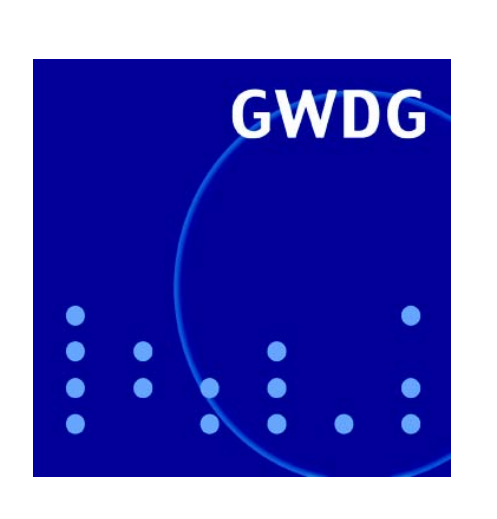

**Online-Notizbuch Evernote**

**Datenbankprogramm Bento für iPad & Co.**

**Rechnergeschichte: Die** 

**GWDG Nachrichten IBM-Ära bei der GWDG 9 / 2010**

**Gesellschaft für wissenschaftliche Datenverarbeitung mbH Göttingen**

# **Inhaltsverzeichnis**

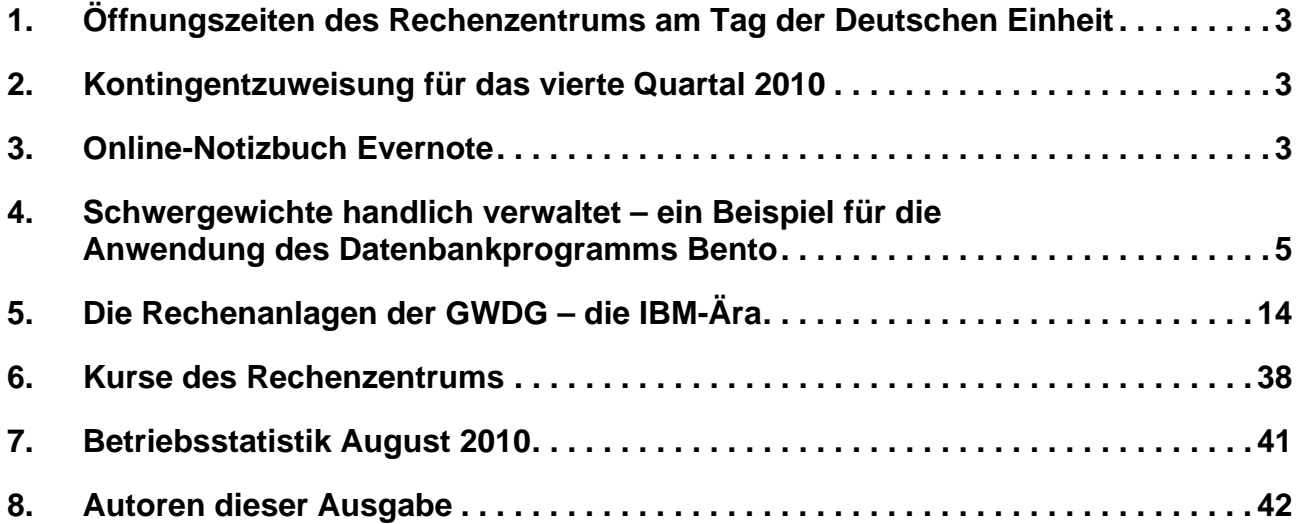

# **GWDG-Nachrichten für die Benutzerinnen und Benutzer des Rechenzentrums ISSN 0940-4686**

33. Jahrgang, Ausgabe 9 / 2010

**http://www.gwdg.de/gwdg-nr**

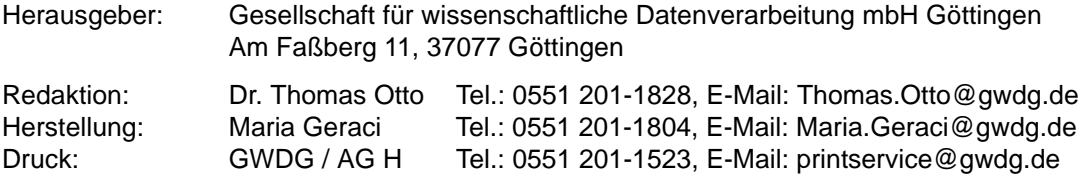

# <span id="page-2-0"></span>**1. Öffnungszeiten des Rechenzentrums am Tag der Deutschen Einheit**

Das Rechenzentrum der GWDG wird am Samstag, dem 2. Oktober 2010, wie üblich um 18:00 Uhr geschlossen und erst am Montag, dem 4. Oktober 2010, wie üblich um 7:00 Uhr wieder geöffnet. Am Tag der deutschen Einheit, am 3. Oktober 2010, ist also die Benutzung der Geräte in den Benutzerräumen nicht möglich. Wir bitten alle, sich darauf einzustellen. Die Rechenanlagen und Netze werden natürlich durchgehend betrieben.

Grieger

# <span id="page-2-1"></span>**2. Kontingentzuweisung für das vierte Quartal 2010**

Die nächste Zuweisung von Institutskontingenten für die Inanspruchnahme von Leistungen der GWDG erfolgt am Freitag, dem 1. Oktober 2010. Die Höhe der Kontingente wird den Instituten per Brief oder per E-Mail mitgeteilt. Die Bemessung der Institutskontingente erfolgte nach den Vorläufigen Richtlinien des Beirats der GWDG und den Ergänzungen der Beiratskommission für die Verteilung von IT-Leistung entsprechend dem Verbrauch im Zeitraum vom 01.03.2010 bis 31.08.2010. Nicht verbrauchte Kontingente werden zu 50 % in das nächste Quartal übertragen. Negative Verbrauchswerte werden zu 100 % mit dem neuen Institutskontingent verrechnet.

Jeder Benutzer kann den aktuellen Stand des Institutskontingents durch die Eingabe des Kommandos **kontingent**

auf einer Workstation des UNIX-Clusters oder im WWW unter dem URL

#### **http://www.gwdg.de/index.php?id=1678**

abfragen. Dort besteht auch die Möglichkeit, Informationen über den Stand des separaten Druckkontingents abzurufen.

Falls in Ausnahmefällen das Institutskontingent nicht ausreichen sollte, können begründete Anträge an die Beiratskommission für die Verteilung von IT-Leistung über den URL

#### **http://www.gwdg.de/index.php?id=799**

gestellt werden. Solche Anträge sollen bis zum 17.11.2010 eingereicht werden.

Niebur

# <span id="page-2-2"></span>**3. Online-Notizbuch Evernote**

# **3.1 Einleitung**

Häufig erfordert es die Situation, dass man sich schnell Notizen machen muss. Nicht selten geschieht dies noch auf irgendwelchen fliegenden Zetteln, die man womöglich genau dann nicht mehr wiederfindet, wenn man ihren Inhalt irgendwann in den Rechner übertragen möchte. Glücklicherweise bieten sich da heute ganz andere Möglichkeiten an, die "Geistesblitze" dauerhaft zu konservieren.

Im Internet tummeln sich nämlich inzwischen eine Reihe teils kostenfreier Notizendienste, die über die verschiedensten Wege von überall aus erreicht werden können, dauerhafte Verfügbarkeit anpreisen und die Daten in einem Archiv vorzuhalten in der Lage sind. Im Idealfall gelingt der Zugriff sowohl über den PC als auch unterwegs über eines der modernen mobilen Geräte.

# **3.2 Evernote**

Mit zu den expandierenden Anbietern gehört hier die im Juni 2008 gegründete **Evernote Corporation** mit Sitz in Mountain View, Kalifornien, mit derzeit über zwei Millionen Nutzern weltweit. Die Nutzung des durch Werbung finanzierten Dienstes ist kostenfrei, sofern ein Transfervolumen von 40 MByte im Monat nicht überschritten wird. Wem das nicht genügt, kann für 5 US-Dollar im Monat bzw. 45 Dollar im Jahr einen Premium-Account buchen, der neben dem erweiterten Volumen auch noch einen zusätzlichen Leistungsumfang bietet und frei von Werbung ist.

Die Beliebtheit von Evernote liegt sicherlich auch in der reichhaltigen Verfügbarkeit von Klientenprogrammen begründet. So gibt es Software für die Desktopsysteme wie Windows oder Mac OS X, aber auch einfache Browsererweiterungen, sog. Webclipper, beispielsweise für Mozilla Firefox oder Safari. Darüber lassen sich Fundstellen auf Webseiten einfach ausschneiden und archivieren. Eine derartige Erweiterung gibt es auch für das Mailprogramm Outlook. Besonders interessant ist natürlich die Unterstützung zahlreicher mobiler Geräte, weil dadurch das Sammeln von Notizen unterwegs erheblich erleichtert wird. Evernote bietet zur Notizenerfassung und -verwaltung kostenfreie Anwendungen (sog. Apps) für Apples iPhone und iPad, für die Android-Plattform (ab Version 1.5), Blackberry (Curve, Bold und Storm), Palm Pre und Windows Mobile (Version 5.x und 6.x). Hierbei zeigt sich mit ca. 60 % die Dominanz der iOS-Plattform. Die Apps sind kostenlos und gerade in der iPad-angepassten Version sehr komfortabel zu nutzen. Hier nutzt Evernote den großen Bildschirm und den schnelleren Prozessor für eine komfortable und intuitive Bedienung sowie für zusätzliche Ansichten und bietet weitere Optionen an.

Evernote erlaubt das Speichern der Notizen in verschiedenen Dateiformaten (das Word-Format ist nur in der Premium-Version möglich), importiert Bilder, speichert Webseiten und zeichnet Audiomemos auf. Die Dokumente können in verschiedene Themen, den sog. Notizbüchern, abgelegt werden und lassen sich außerdem entsprechend verschlagworten. Auch eine Lokalisierung wird inzwischen geboten, so dass Evernote in einer deutschen Sprachanpassung verfügbar ist. Alle erfassten Inhalte werden automatisch an einen Webserver gesendet, der sie dann entsprechend aufbereitet und archiviert, um sie so mit den vom Anwender genutzten Evernote-Klienten zu synchronisieren. Dort können sie dann jederzeit abgerufen werden. Darüber hinaus lassen sich von unterwegs Inhalte direkt an eine individuelle Evernote-Mail-Adresse schicken, woraufhin sie dann gleich in die entsprechenden Rubriken einsortiert werden. Evernote bietet eine Bilderkennungsfunktion, die das Durchsuchen von Fotos mit gedrucktem oder handgeschriebenem Text ermöglicht. Auch dieser Text wird automatisch indiziert und kann anschließend durchsucht werden. Die Technologie zur Bilderkennung wurde besonders für die Bilder optimiert, die unter ungünstigen Bedingungen aufgenommen wurden, wie beispielsweise mit den verschiedenen Kamerasystemen der Mobiltelefone.

# **3.3 Virtuelle Galerie (Trunk)**

Im Juli diesen Jahres stellte Evernote auf einer Pressekonferenz in San Francisco die virtuelle Evernote-Galerie (in Englisch: Trunk) vor. In dieser finden Anwender eine Sammlung von Applikationen, die ihre Arbeit mit Evernote ergänzen und bereichern sollen. Gleichzeitig eröffnet die Galerie Evernote-Partnern und -Drittentwicklern die Möglichkeit, ihre Anwendungen publikumswirksam zu präsentieren. Die virtuelle Evernote Galerie ist sowohl in die Desktop- als auch in die Web-Versionen von Evernote eingebunden und kann über das braune runde Symbol mit dem Pluszeichen erreicht werden. Dort lassen sich schon jetzt zahlreiche Anwendungen entdecken, etwa Dokumentenscanner, Spracherkennungssoftware oder PDF-Tools und Teamwork-Plattformen. Alle diese in der Galerie befindlichen Produkte greifen über die offene Evernote-API (Programmierschnittstelle) auf einzelne oder mehrere der diversen Evernote-Funktionen zurück, wie zum Beispiel auf die Synchronisierung, das Speichern, die Texterkennungsfunktion oder die Notizenerfassung. Aus diesem wachsenden Angebot sollen zwei Produkte näher vorgestellt werden, weil sie gerade auch dem Autor dieses Artikels bei seiner Informationsverarbeitung vielfachen Nutzen bieten.

# **3.4 Der Aufgabenmanager Egretlist**

Die im AppStore erhältliche iPhone-Anwendung **Egretlist** von *mindsmomentum* bietet eine ToDo-Funktionalität mit Online-Synchronisation. Sie greift dabei auf die auf Evernote liegenden Datenbestände zurück, setzt jedoch die als Aufgaben gekennzeichneten Notizen in ein "ToDo-Format" um. So lassen sich wichtige Notizen in eine Aufgabenverwaltung überführen, und sie werden so nicht nur nicht mehr vergessen, sondern man wird nun auch daran erinnert, was zu welchem Zeitpunkt mit diesen Informationen zu geschehen hat.

# **3.5 Der Eingabeeditor FastEver**

Die im AppStore verfügbare iPhone/iPad-Anwendung **FastEver** von *rakko entertainment* verfolgt den einzigen Zweck, den Anwender beim schnellen Erfassen von Evernote-Textnotizen zu unterstützen. Sie bietet besonders in der iPad-Version eine komfortable Eingabemöglichkeit und erlaubt die Wahl der verfügbaren Notizbücher, die Auszeichnung mit den vorhandenen Schlagwörtern (Tagging), die Angabe von Geolocations-Informationen (sofern unter Einstellungen > Allgemein die Ortungsdienste aktiviert sind), das Setzen eines Zeitstempels und stellt für den Fall, dass man keine Netzverbindung hat, die Notizen einfach in eine Art Warteschlange, um sie zu synchronisieren, sobald man wieder online ist.

# **3.6 Fazit**

Der kleine Überblick über die Möglichkeiten der Notizenerfassung und -verwaltung von Evernote sollte die Vorzüge verdeutlichen, die daraus gerade für den mobilen Anwender erwachsen. Dennoch sollte dabei nicht vergessen werden, dass die Daten auf fremden Servern liegen, was zwar eine gewisse Ausfallsicherheit bedeutet, es aber somit auch nie

ganz klar ist, wer sonst noch alles Zugriff darauf hat. Private und sensible Daten sollte man daher derartigen Diensten besser nicht anvertrauen.

Weitere Informationen zu Evernote finden sich unter

**http://www.evernote.com**

Dort kann man sich auch einen kostenlosen Account einrichten lassen.

Reimann

# <span id="page-4-0"></span>**4. Schwergewichte handlich verwaltet – ein Beispiel für die Anwendung des Datenbankprogramms Bento**

# **4.1 Einleitung**

In diesem Artikel soll das Datenbankprogramm **Bento** von Filemaker beschrieben werden. Die meisten Office-Produkte für iPhone/iPad/iPod decken meistens nur Textbearbeitung, Tabellenkalkulation und Präsentation (oftmals nur lesend/wiedergebend) ab. Hin und wieder kann es aber sinnvoll sein, einige Informationen datensatzartig abzulegen und zu verwalten bzw. zu verarbeiten. Ein SQL-Server schießt hier oftmals über das Ziel hinaus (und gibt es auch gar nicht für diese Geräte) und Microsoft Access gibt es nicht für die Apple-Welt. Diese Lücke schließt das Produkt Bento. Bento gibt es auch in einer Mac-OS-X-Variante.

Die für diesen Artikel erstellte Beispieldatenbank soll die Flugzeugträger der Unites States Navy (im Weiteren als U.S. Navy abgekürzt) speichern. Und für diesen Beispielzweck stellen die Flugzeugträger eine überschaubare Menge an Schiffen dar. Aktuell ist die U.S. Navy bei der im Bau befindlichen Nummer 78. Wegen einer Baulücke, die sich im Zweiten Weltkrieg ergeben hat – es wurden viele Träger nicht mehr fertiggebaut, weil der Krieg vor ihrer Fertigstellung beendet war, – muss die Anzahl 11 abgezogen werden. Somit ergeben sich 67 Datensätze (bezogen auf die Flugzeugträgerklassen CV und CVL). An dieser Stelle konnte der Autor in idealer Weise Hobby im Zusammenhang mit der Beschreibung von Bento für iP\*d (Kurzschreibweise für iPod/iPad) und iPhone mit dem Schreiben dieses Artikels verbinden.

# **4.2 Vorbereitung/Erstellung der Datenbank**

Im Unterschied zum iPhone/iPod kommt die iPad-Variante von Bento neben dem größeren Platzangebot für Bedienung sowie Dateneingabe und -ansicht mit ein paar Beispieldatenbanken nach der Installation daher. Ein schöner Zusatz, mit dem der Anwender einen Eindruck davon bekommt, was alles mit dieser Datenbank verwaltet werden kann.

Aber es ist auch möglich, eine leere Datenbank zu erstellen. Damit soll die Flugzeugträger-Datenbank beginnen, mit einer leeren Datenbank:

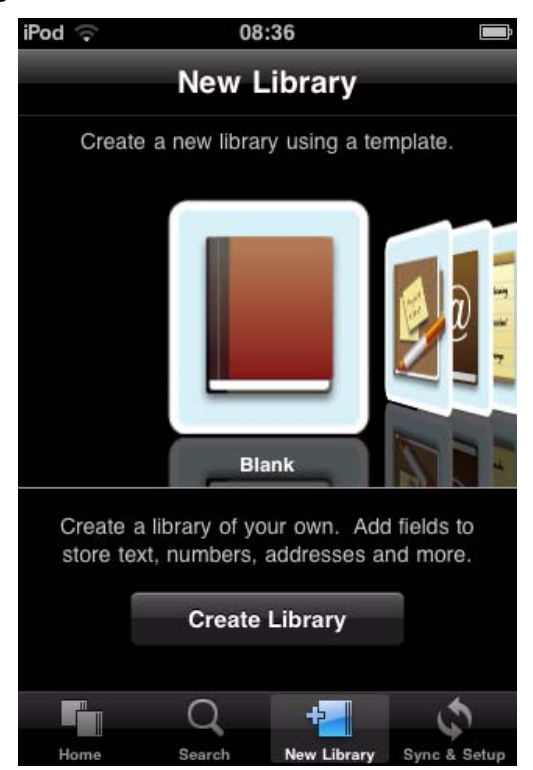

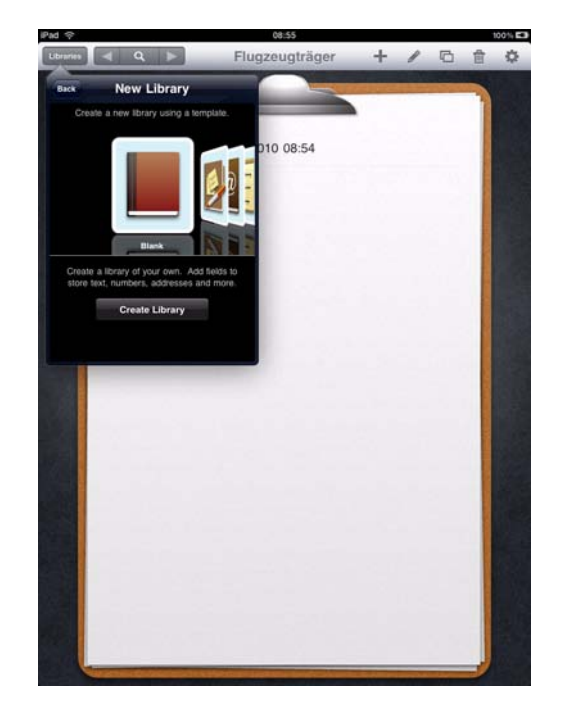

Neben der leeren Datenbank gibt es aber auch bei beiden Versionen (iP\*d/iPhone) etwas mehr als 20 Vorlagen für Datenbanken mit den unterschiedlichsten Anwendungszwecken. Ach ja, einen kleinen Wermutstropfen gibt es noch: Derzeit kommen die beiden Varianten noch nicht lokalisiert zum Anwender. Das soll heißen, derzeit sind beide Varianten nur in englischer Sprache zu haben.

Nachdem die leere Datenbank angelegt worden ist, kommt man direkt in die Ansicht, um neue Felder in der Datenbank einzurichten (iPod/iPhone)

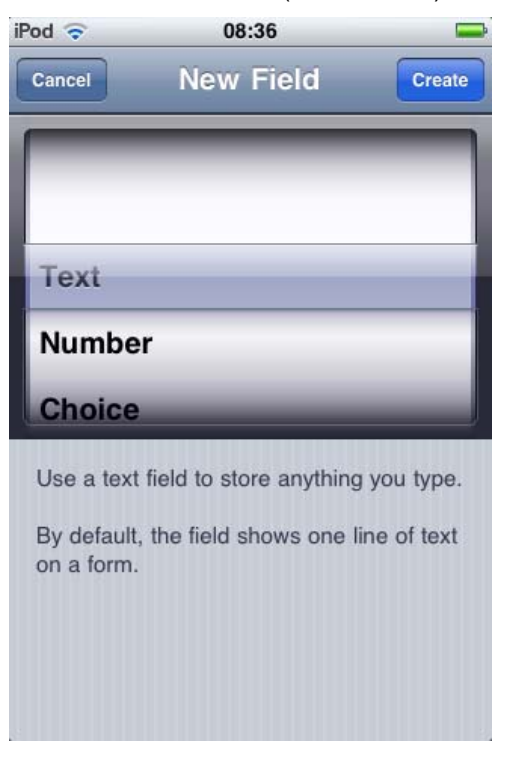

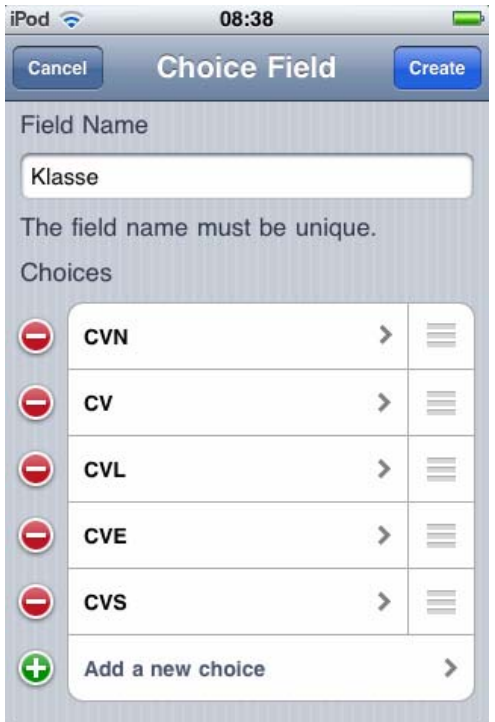

bzw. sieht ein Klemmbrett mit einem leeren Blatt auf dem iPad. Mit einem Finger-Tipp auf das Stift-Symbol können nun die Felder angelegt werden.

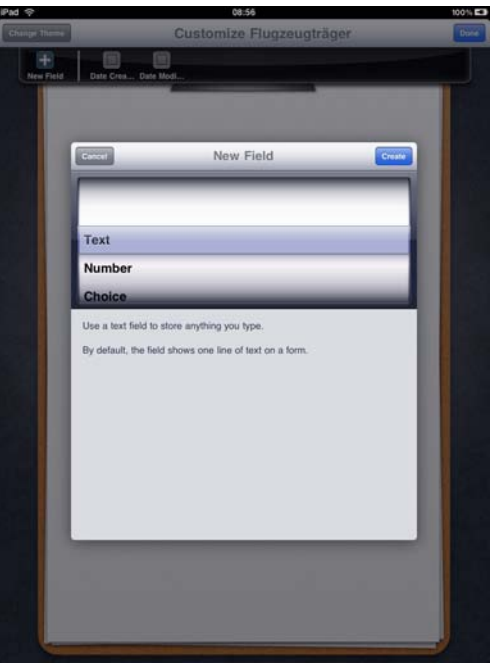

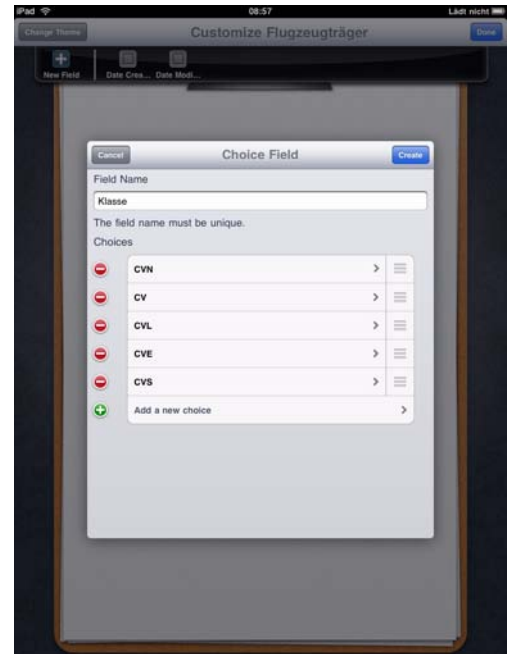

In der Beispieldatenbank für diesen Artikel soll auch nur eine begrenzte Anzahl von Daten der Schiffe aufgenommen werden. Neben der Klasse (Datentyp: Auswahl), der Nummer (Datentyp: Zahl), dem Namen (Datentyp: Zeichenkette) sowie einem Bild sollen auch die wichtigsten Daten wie Länge (Datentyp: Zahl + 2 Kommastellen) und Breite (Datentyp: Zahl + 2 Kommastellen) des Flugdecks, das Gewicht (Datentyp: Zahl) sowie die Anzahl der Flugzeuge und Besatzung (beides vom Datentyp Zahl) aufgenommen werden. Weiterhin soll auch ein Feld für die Homepage (Datentyp: URL) und E-Mail-Adresse des Flugzeugträgers bereitgestellt werden – die (meisten) derzeit in Dienst stehen Flugzeugträger verfügen über eine Homepage und eine allgemeine E-Mail-Adresse. Zum Schluss soll noch

die Angabe erfolgen, ob sich der Flugzeugträger im aktiven Dienst befindet (Datentyp: Auswahl).

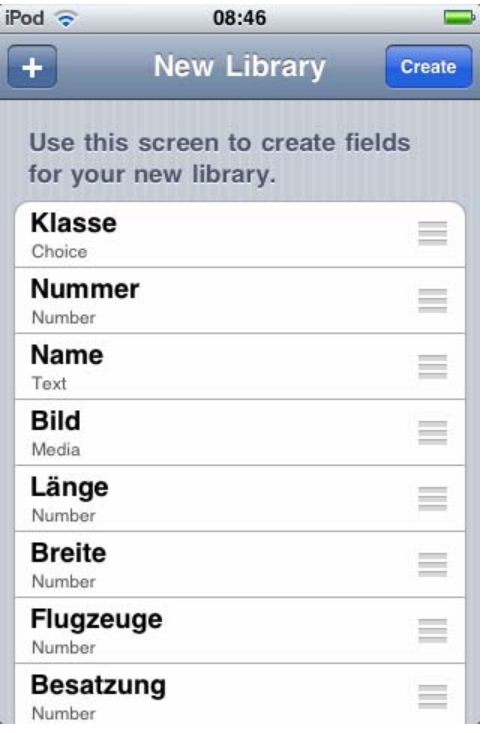

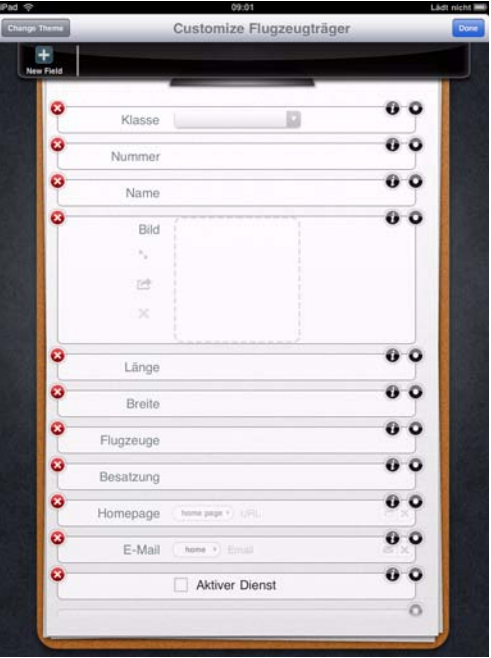

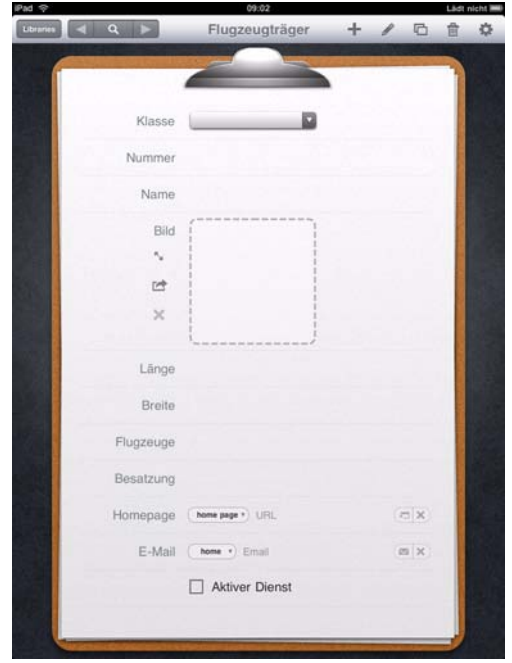

Somit sind nun alle Felder der Datenbank erzeugt und die Datenbank ist leer, ohne Datensatz, angelegt. Bei der iPod/iPhone-Variante muss noch der Name von Blank auf Flugzeugträger verändert werden.

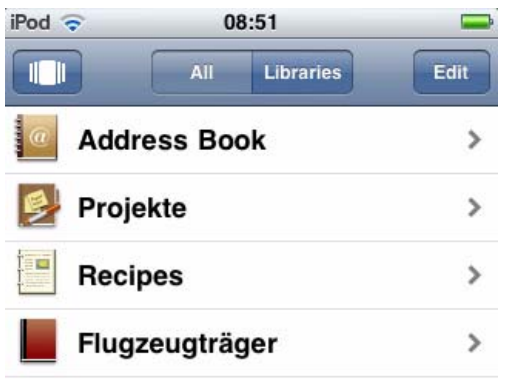

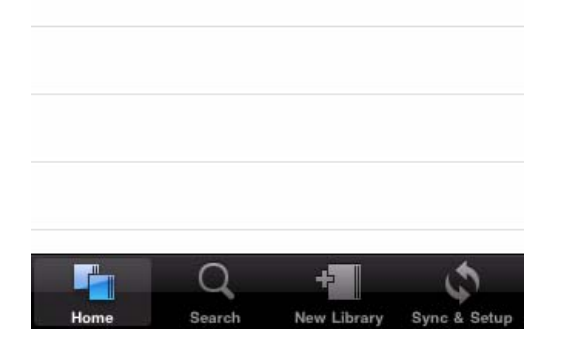

Dieser Arbeitsschritt ging auf beiden Systemen schnell und zügig vonstatten, selbst auf dem räumlich begrenzten iPod/iPhone.

# **4.3 Dateneingabe**

Als nächster Schritt kommt die Eingabe der Datensätze. Diese Informationen stammen aus dem Internet – Wikipedia [1] ist hier eine gute Quelle – als auch aus sehr guter, deutschsprachiger Literatur [2]. Für die Bilder ist die Quelle ebenfalls Wikipedia (in den jeweiligen Artikeln zu den einzelnen Flugzeugträgern unter [1]). Zu den Bildern kann gesagt werden, dass diese entweder per Webbrowser auf den PC/Macintosh heruntergeladen werden können, um dann mittels iTunes-Synchronisation in die Bilderbibliothek eingefügt zu werden. Oder man kann sich die Bilder direkt mittels des Safari-Browsers auf dem iP\*d/iPhone anzeigen lassen und dann direkt auf dem Gerät in die Bilderbibliothek speichern. Wichtig ist, dass die Bilder zum Zeitpunkt des Einfügens in der Bilderbibliothek vorliegen.

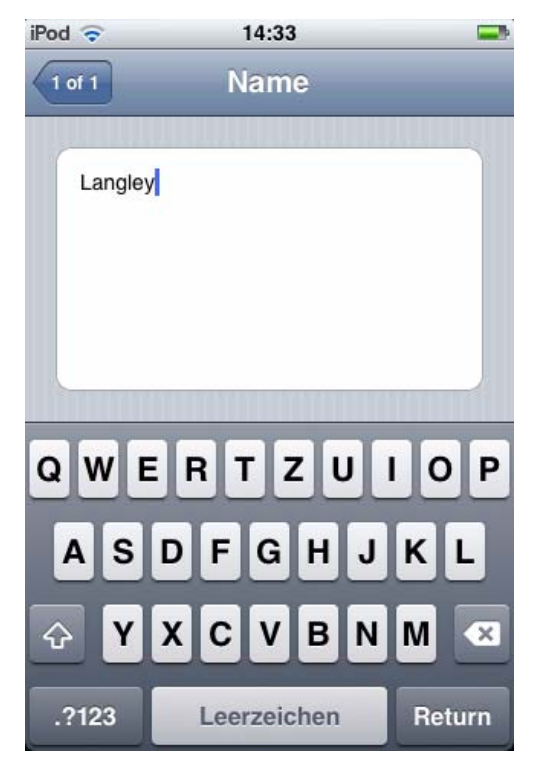

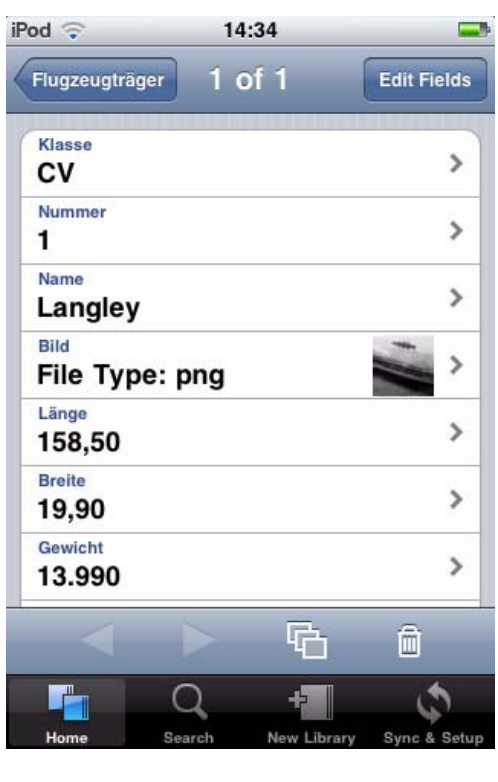

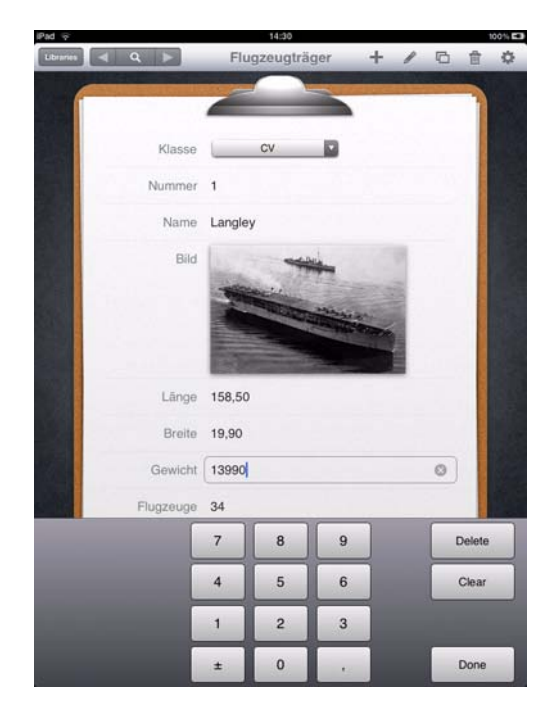

# **4.4 Sortierung/Aufbereitung der Daten**

Nachdem nun dieser Arbeitsschritt abgeschlossen ist, geht es an das Aufbereiten und Gruppieren der Daten. Denn das ist ja der eigentliche Zweck einer Datenbank, Informationen schnell und übersichtlich zur Verfügung zu stellen.

### **4.4.1 Generelle Sortierung**

Die tatsächlich eingegebenen Datensätze können mittels einer generellen Sortierung organisiert werden. Hier wurden, wie in den beiden Abbildungen zu sehen, die folgenden Einstellungen für die generelle Sortierung gewählt. Diese sind aber jederzeit veränderbar:

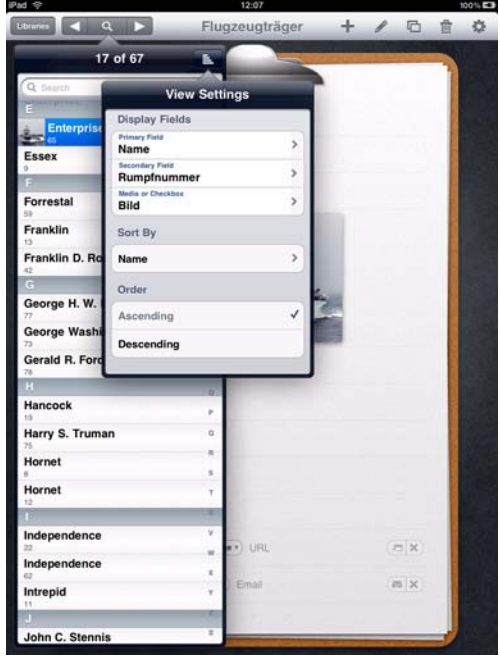

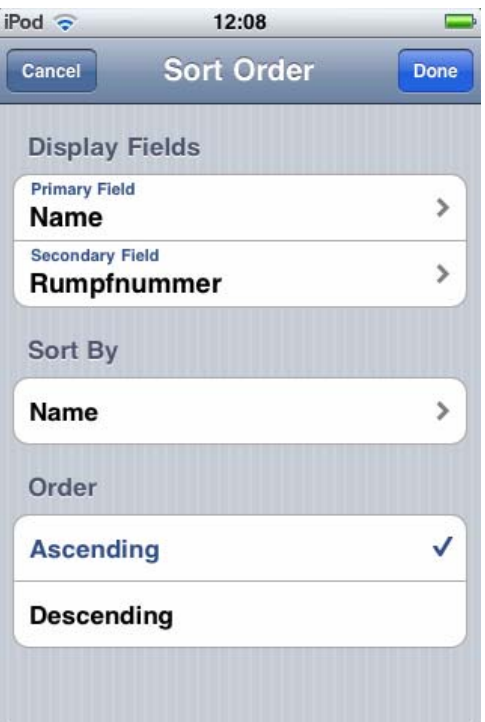

Aber es gibt nur eine generelle Sortierung und keine Möglichkeit, mehrere generelle Sortierungen zu erstellen. Für weitere Sortierungen/Organisation

der Daten gibt es die Sammlungen, die im nächsten Abschnitt beschrieben werden.

#### **4.4.2 Sammlungen**

Eine weitere und flexiblere Möglichkeit der Gruppierung der Daten ist die Möglichkeit von Sammlungen. In einer Sammlung werden die tatsächlich eingegebenen Datensätze logisch zusammengefasst. Als Beispiel für die Flugzeugträger in dieser Datenbank soll die Einteilung in Angriffsträger (CVA) und U-Boot-Abwehr-Flugzeugträger (CVS) [3] im Kalten Krieg dienen. In dieser Zeit wurden die Flugzeugträger entsprechend spezialisiert.

Für diese Unterscheidung werden zwei Sammlungen angelegt, die CVA und CVS benannt werden:

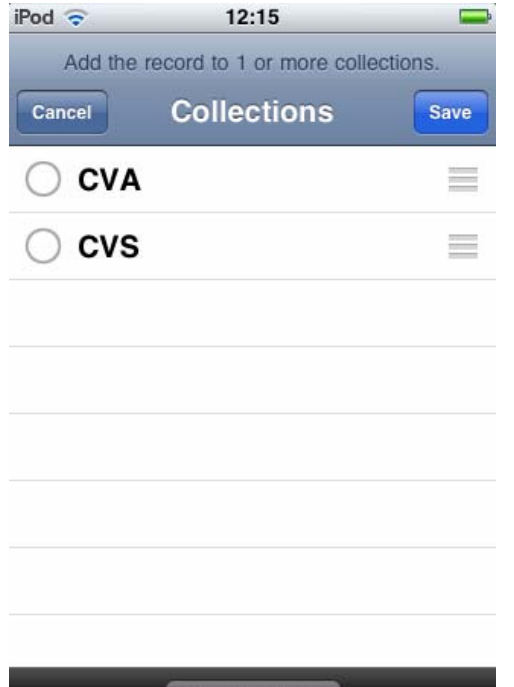

**New Collection** 

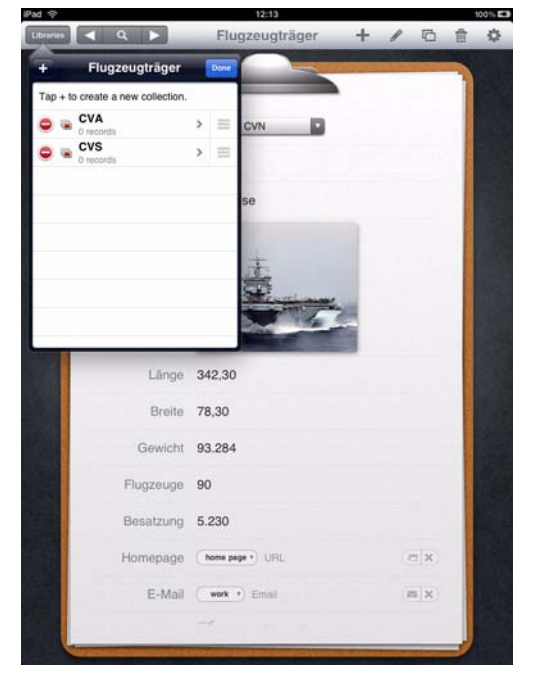

Doch das Einfügen der Datensätze in die entsprechende Sammlung ist mit viel Tipp-Arbeit (im wahrsten Sinne des Wortes) verbunden. Beim iPad ist dieser Vorgang etwas leichter durch die Pop-Over-Menüs. Hier ist die komplette Datensatzansicht verfügbar und man kann durch Verschieben der Datensätze diejenigen anzeigen und markieren, die in diese Sammlung gelangen sollen.

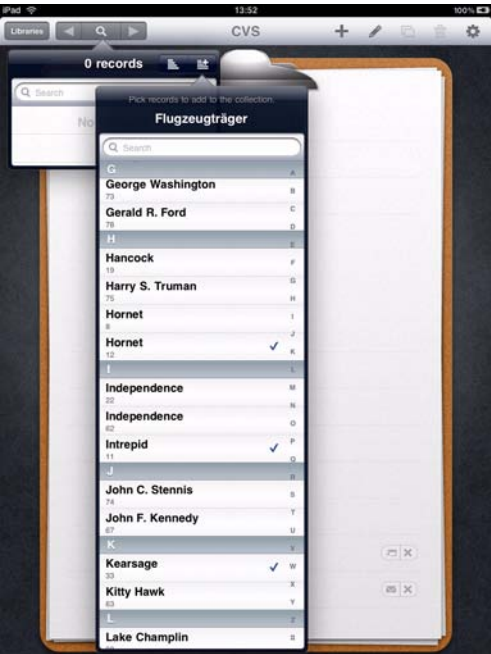

Beim iPod/iPhone ist es nur möglich, den entsprechenden Datensatz herauszusuchen und dann zu bestimmen, in welche Sammlung(en) er gelangen soll.

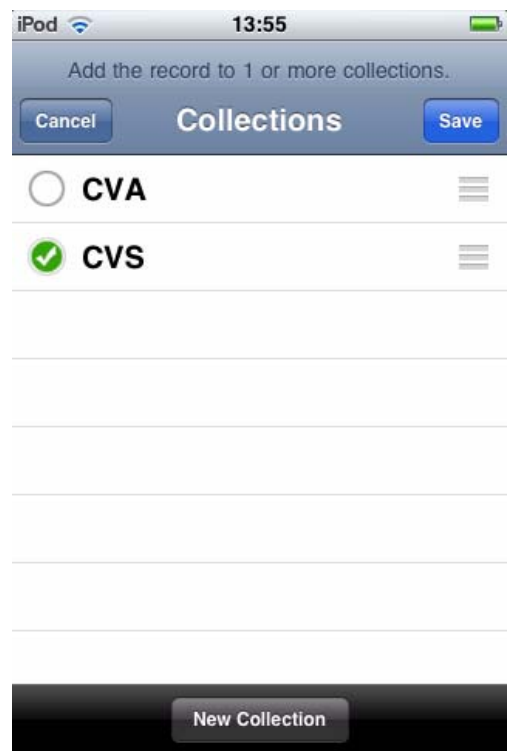

Anhand dieser Tatsache ist ersichtlich, das hier effektiv nur kleinere Datensatzmengen wirklich sinnvoll verarbeitet werden können.

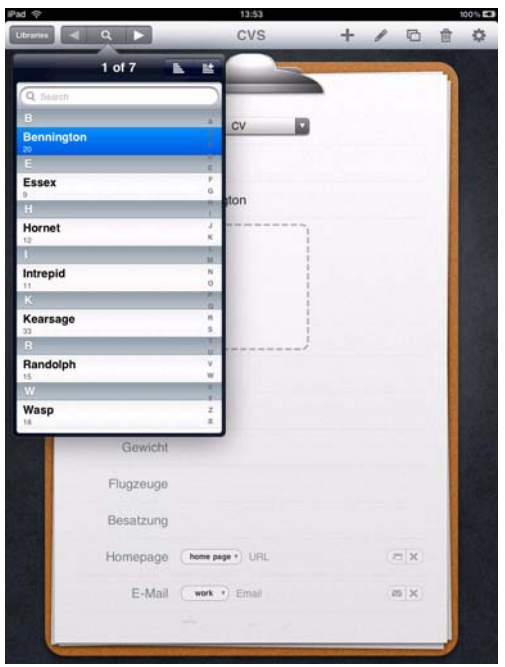

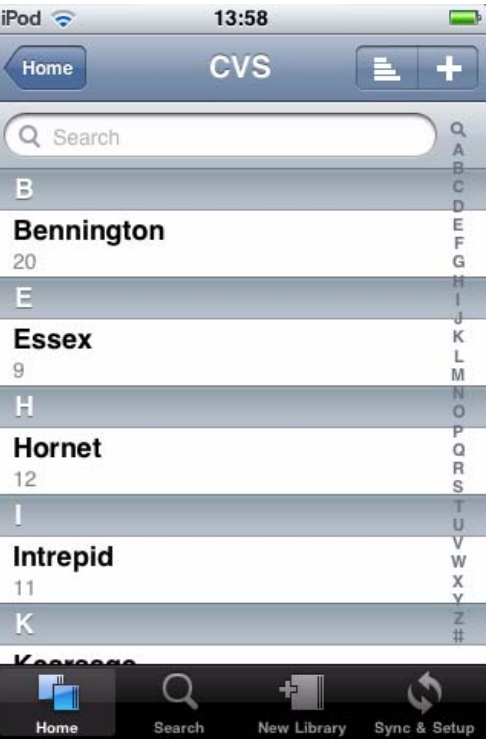

Für größere Mengen an Datensätzen braucht man dann schon wieder ein ausgewachsenes Datenbanksystem. Aber auch hierfür gibt es aus dem Hause Filemaker das Datenbanksystem **FileMaker Pro** und **FileMaker Server** sowie für iPod/iPhone und iPad **FileMaker Go**, um die FileMaker-Pro-Datenbanken auch von unterwegs nutzen zu können.

# **4.5 Synchronisation mit Bento 3 auf Mac OS X**

Nachdem nun alle Daten auf dem mobilen Gerät erfasst und geordnet worden sind, stellt sich die Frage nach der Weiterverarbeitung der gerade einggegebenen und gewonnenen Daten.

Während Office-Anwendungen wie Pages, Numbers, Keynote, QuickOffice oder Documents 2 Go für die Dateiübertragung die Übertragungsschnittstelle per iTunes eingebaut haben, können die Daten zwischen der mobilen Datenbank und Bento 3 auf dem Mac per WLAN (Funknetzwerk) ausgetauscht werden. Befinden sich beide Geräte im gleichen WLAN, gibt es so gut wie keine Probleme, dass sich beide Geräte finden. Sollten sich beide Geräte in verschiedenen WLANs befinden, hat man die Möglichkeit, am Mac selbst mittels der eingebauten Airport-WLAN-Funknetzwerkkarte ein eigenes Netzwerk anzulegen. Als Netzwerkname steht als Standardwert erst einmal der Name "Macs". Dieser kann aber nach Belieben geändert werden. Wichtig ist dann natürlich, dass das iP\*d/ iPhone dann diesem WLAN beitritt. Somit befinden sich dann wieder beide Geräte im gleichen WLAN und der Austausch bzw. die Kopplung der beiden Programme kann beginnen. Für beide mobilen Programmversionen von Bento gibt es eine kleine Beschreibung direkt in der Sychronisierungsansicht, wie die Verbindung mit Bento 3 auf dem Mac hergestellt wird. Wenn diese technische Hürde genommen ist, kann der Datenaustausch beginnen.

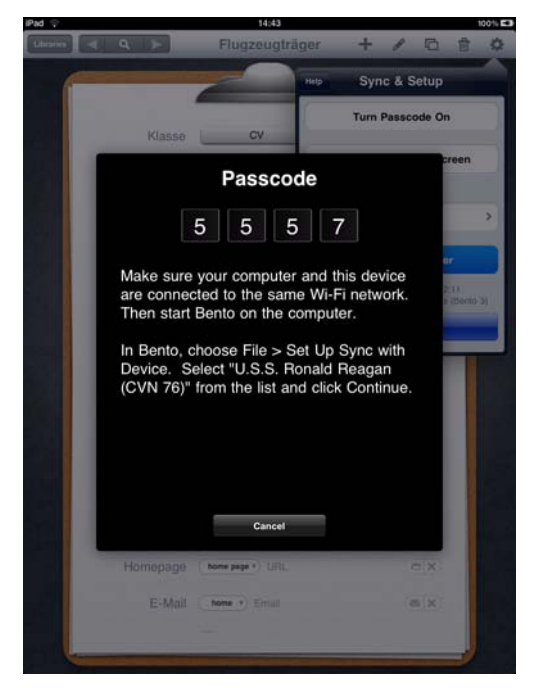

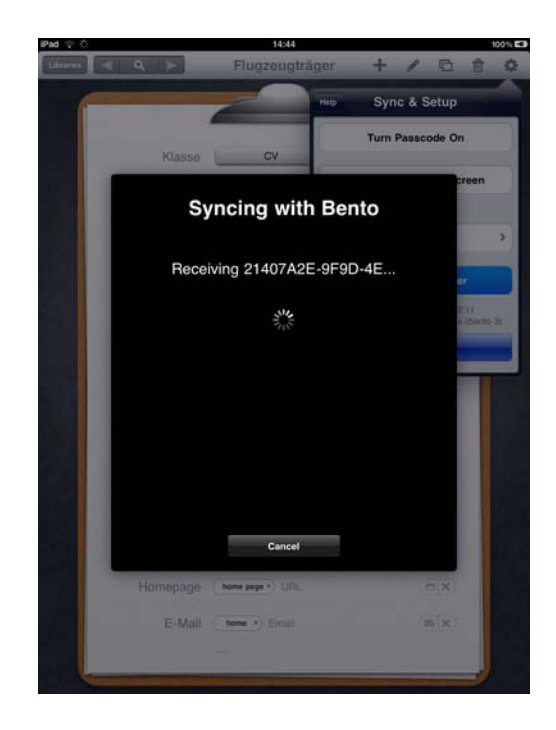

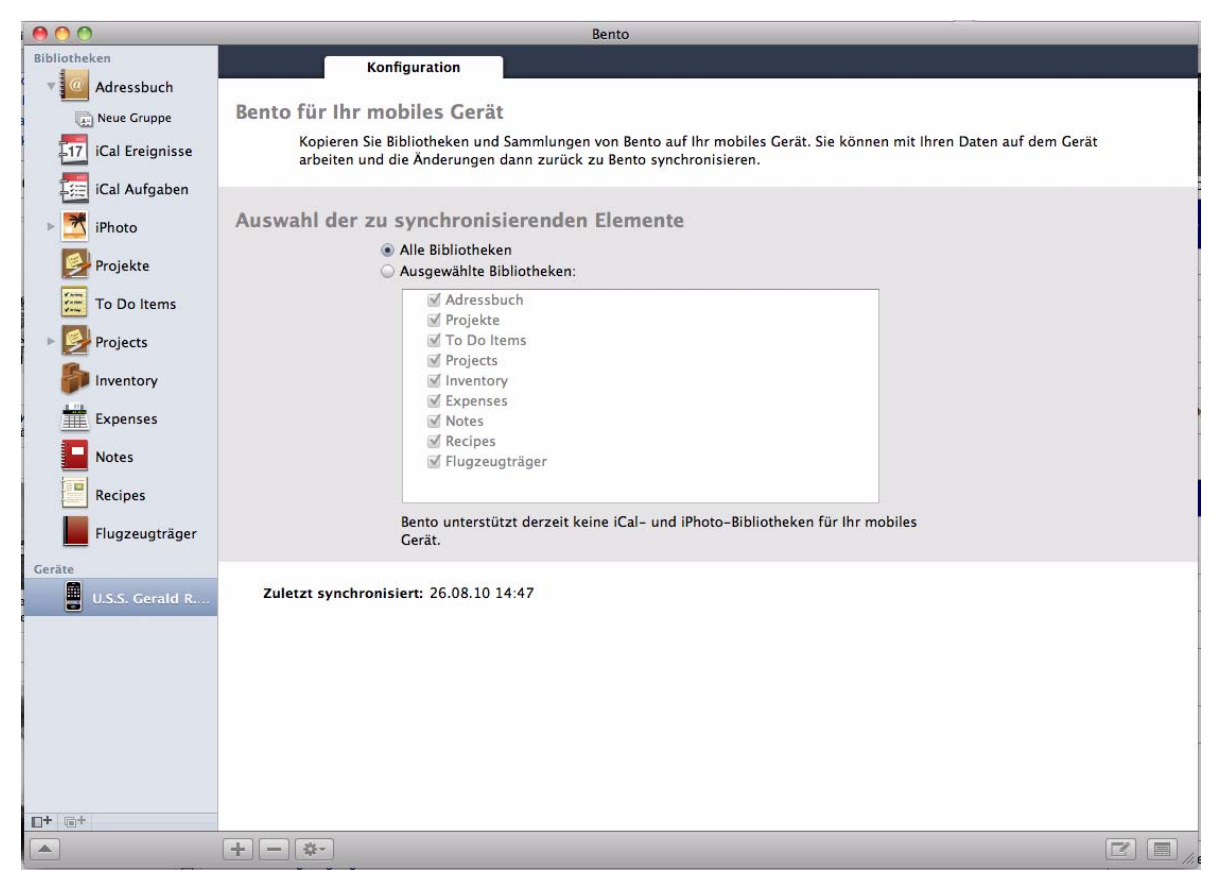

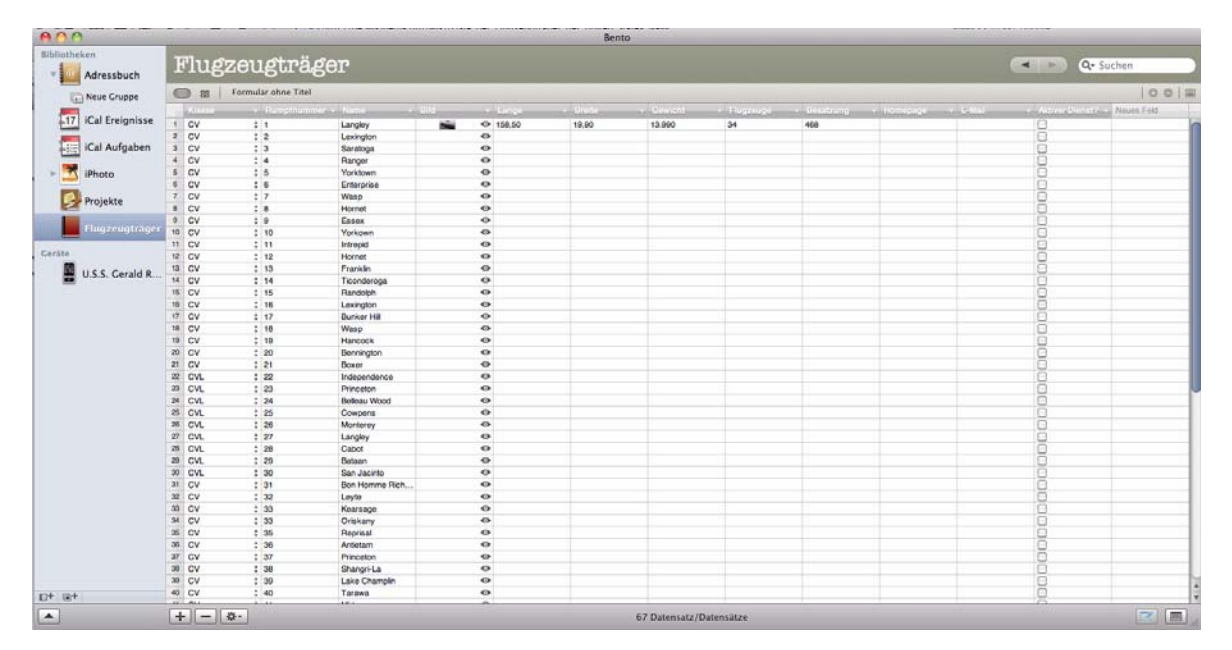

Leider musste bei der praktischen Ausführung und Tests für diesen Artikel festgestellt werden, dass, wenn Datenfelder auf den mobilen Geräten angelegt werden, diese nicht(!) in Bento 3 auf dem Mac angezeigt wurden. Somit mussten nun die Datenfelder in Bento 3 auf dem Mac definiert und die beiden mobilen Geräteklassen (iP\*d/iPad) mit der Datenbank auf dem Mac synchronisiert werden. Das hat funktioniert.

,

Danach wurden jeweils auf beiden Geräten und auf dem Mac Datensätze eingegeben und jeweils synchronisiert. Ergebnis: Alle Datensätze waren in allen drei Datenbanken auf den jeweiligen Geräten vorhanden.

# **4.6 Freigabe der Daten im Netzwerk**

Weiterhin ist es möglich, alle oder ausgewählte Datenbanken von Bento 3 auf dem Mac im Netzwerk zu veröffentlichen.

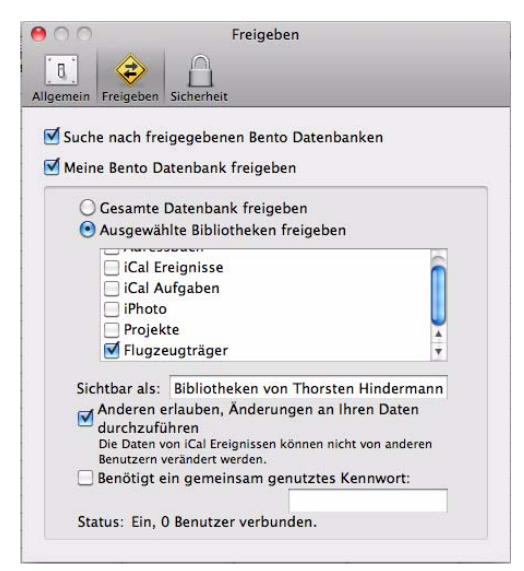

Dabei ist es auch möglich, dass von entfernten Bento-3-Anwendungen die Daten bearbeitet werden können. Es ist aber möglich, die Bearbeitung erst zuzulassen, wenn vorher das entsprechend festgelegte und ausgetauschte Kennwort eingegeben wurde.

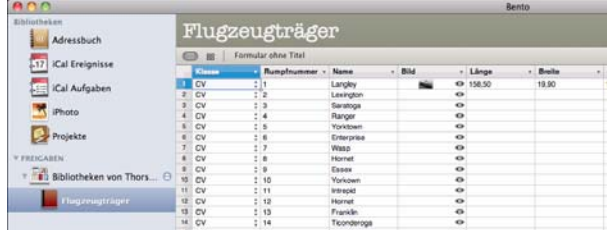

# **4.7 Fazit**

In diesem Artikel wurde anhand eines Beispiels die Datenverwaltung mit dem Programm Bento für iP\*d/iPhone näher erläutert. Im Zusammenspiel mit einem Arbeitsplatzrechner sind hier einige Einsatzzwecke der mobilen Datenerfassung vor Ort denkbar, die dann am Arbeitsplatz mittels Synchronisation repliziert werden. Auf alle Fälle ist die Technik und Software ausgereift genug, um Alltagsanforderungen zu meistern und zu bestehen.

#### **Links und Literaturquellen**

- [1] **http://de.wikipedia.org/wiki/ [Liste\\_der\\_Flugzeugträger\\_](http://de.wikipedia.org/wiki/Liste_der_Flugzeugtr�ger_der_United_States_Navy) der\_United\_States\_Navy**
- [2] Stefan Terzibaschitsch: Flugzeugträger der U.S. Navy: Flottenflugzeugträger, Geleitflugzeug träger. 3. erw. Aufl. (1999)
- [3] **[http://de.wikipedia.org/wiki/](http://de.wikipedia.org/wiki/Essex-Klasse#SCB-144_.28FRAM_II.29) Essex-Klasse#SCB-144\_. 28FRAM\_II.29**

Hindermann

# <span id="page-13-0"></span>**5. Die Rechenanlagen der GWDG – die IBM-Ära**

*Fortsetzung des in den GWDG-Nachrichten 8/2010 begonnenen Artikels*

# **5.1 Die IBM-Ära 1987 - 1994**

Die bei der GWDG vorausgegangene UNIVAC-Ära, die im Jahr 1970 begonnen hatte, zeichnete sich durch den zentralen Großrechner aus, der im Batchbetrieb (Stapelbetrieb) mit Lochkarten als Medium der Programmeingabe arbeitete. Bildschirmterminals und damit Dialogbetrieb kamen erst nach und nach hinzu. Die Ausgabe von Texten hatte ein sehr einfaches Format (anfangs ohne die deutschen Sonderzeichen), grafische Ausgabe war nur in Schwarz/Weiß zu haben. Über fest geschaltete Telefonleitungen waren einige wenige Rechner in Instituten an den zentralen Großrechner angebunden; sie dienten zur Eingabe von Lochkartenstapeln und boten Ausgabe der Rechenergebnisse auf dem Drucker. Dialogterminals waren zum Ende der UNI-VAC-Ära nur in sehr kleiner Anzahl in Instituten vorhanden.

Die IBM-Ära ist gekennzeichnet vom Zentralrechner IBM 3090 und den Anfängen eines Rechnernetzes. Neben der Großrechenanlage wurden als Spezialrechner nacheinander eine DEC VAX 8600, VAX 8650 und VAX 9000 betrieben. Zum Ende der IBM-Ära kam ein erster Parallelrechner, eine KSR1, hinzu. Die Eingabe in die Rechner erfolgte inzwischen nur noch im Dialog, bei der Ausgabe wurde farbige Grafik zum Standard.

Nachdem im Mai 1987 der Antrag an die DFG<sup>1</sup> auf eine neue Rechenanlage bewilligt worden war, konnte am 26. Mai 1987 mit der Firma IBM ein Vertrag über die Lieferung eines Großrechners IBM 3090-300E mit zwei Vektoreinrichtungen abgeschlossen werden.

Damit sich Mitarbeiter und Benutzer der GWDG mit der neuen Rechnerarchitektur frühzeitig vertraut machen konnten, lieferte IBM am 16. Juni 1987 eine Übungsmaschine IBM 4341. Die Lieferung der bestellten IBM 3090 war für November 1987 vorgesehen.

# **5.1.1 IBM 3090-200E/VF**

Die wissenschaftliche Großrechenanlage IBM 3090 kam im April 1985 auf den Markt. Sie wies maximal vier Prozessoren auf, die alle mit einer Vektoreinrichtung ausgestattet sein konnten. Jede CPU hatte dann zwei Vektorpipelines. Insgesamt wurde 300 Prozessoren ausgeliefert.

#### **Daten der IBM 3090-200E/VF der GWDG**

Prozessor:

- Anzahl Prozessoren: 2
- Technologie: ECL<sup>2</sup>-ICs im wassergekühlten TCM<sup>3</sup>
- Wortlänge: 32 Bit, Byte-orientiert
- Gleitkomma-Operationen mit bis zu 128 Bit Wortlänge
- Zykluszeit: 17,2 nsec
- Leistung pro Prozessor: 16 MIPS<sup>4</sup>
- Datenpfadbreite: 64 Bits

Vektoreinrichtung:

- Anzahl Vektoreinrichtungen: 1 (in einem der Prozessoren)
- Anzahl Vektorpipelines: 2
- Leistung Vektoreinrichtung: 116 MFLOPS<sup>5</sup>

Pufferspeicher:

• Kapazität: 64 KB/Prozessor

Hauptspeicher:

- Technologie: 1-Mbit-Chips
- Kapazität: 64 MB

Ergänzungsspeicher

• Kapazität: 64 MB

Ein-/Ausgabe:

• Anzahl Kanäle: 32 Byte-MUX und Block-MUX, Übertragungsgeschwindigkeit: max. 3 MB/sec pro Kanal

Magnetplattenspeicher:

- Anzahl Magnetplattenuntersysteme: 4 je 1 Doppelsteuereinheit IBM 3880
- davon eine IBM 3880 mit 16 MB Cache
- Anzahl Magnetplatteneinheiten: 6 (Typ IBM 3880 mit je 2 Laufwerken IBM 3380)
- Technologie: Dünnfilm-Kopf
- 2 Zugriffsmechanismen pro Laufwerk
	- 2. ECL = Emitter Coupled Logic
	- 3. TCM = Thermal Conduction Module
	- 4. MIPS = Millionen Instruktionen pro Sekunde
	- 5. MFLOPS Millions of Floating Point Operations per Second

<sup>1.</sup> DFG = Deutsche Forschungsgemeinschaft

- maximale Übertragungsgeschwindigkeit: 3 MB/sec
- Gesamtkapazität: 30 GB

IBM 3880 Modell J:

- Anzahl Laufwerke: 6
- Speicherkapazität/Laufwerk: 1,26 GB (einfache Schreibdichte)
- mittlere Zugriffszeit: 12 msec

IBM 3880 Modell K:

- Anzahl Laufwerke: 6
- Speicherkapazität/Laufwerk: 3,78 GByte (dreifache Aufzeichnungsdichte)
- mittlere Zugriffszeit: 16 msec

Magnetbandkassettenspeicher:

- Typ IBM 3480
- Puffer der Steuereinheit: 512 KB
- Anzahl Laufwerke: 4
- Technologie: Dünnfilmschreibköpfe
- Aufzeichnungsdichte: 38.000 bpi
- Übertragungsgeschwindigkeit: 3 MB/sec
- Kapazität: max. 200 MB
- Kassettengröße: 12,5 x 11,0 x 2,5 cm
- Bandbreite: 0,50 Zoll
- Beschichtung: Chrom-Dioxid
- Bandgeschwindigkeit: 2 m/sec
- Rückspulzeit: 48 sec

Magnetbandspulenspeicher:

- Typ IBM 3422
- Anzahl Laufwerke: 2
- Aufzeichnungsdichte: 1.600 bpi im  $PE<sup>1</sup>$ -Modus und 6.250 bpi im  $GCR<sup>2</sup>$ -Modus
- Übertragungsgeschwindigkeit: 200 KB/sec im PE-Modus und 780 KB/sec im GCR-Modus
- Bandgeschwindigkeit: 3,18 m/sec  $(125 \text{ ips}^3)$
- Rückspulzeit (720 m): 70 sec
	- 1. PE = Phase Encoding
	- 2. GCR = Group Coded Recording
	- 3. ips = inch per second

Am 5. Oktober 1987 begann das Ende der UNIVAC-Ära mit dem Abbau der Sperry 1100/83 und eines Teils der Peripherie, um Platz für die neue Rechenanlage zu schaffen. Die verbleibende Sperry 1100/82 sollte nach einer Übergangszeit am 30. Juni 1988 stillgelegt werden.

Am 24. Oktober 1987 wurde eine IBM 3090- 200E/VF mit einer Vektoreinrichtung geliefert, ihre Installation begann. Am 4. November 1987 wurde die Rechenanlage an die GWDG übergeben. Es folgte die Software-Implementation. Als Betriebssystem lief VM/CMS<sup>4</sup>. Am 13. November 1987 konnte die Übungsmaschine abgebaut werden, ein eingeschränkter Benutzerbetrieb begann auf der IBM 3090.

Am 19. November 1987 begann der uneingeschränkte Benutzerbetrieb auf dem neuen Zentralrechner.

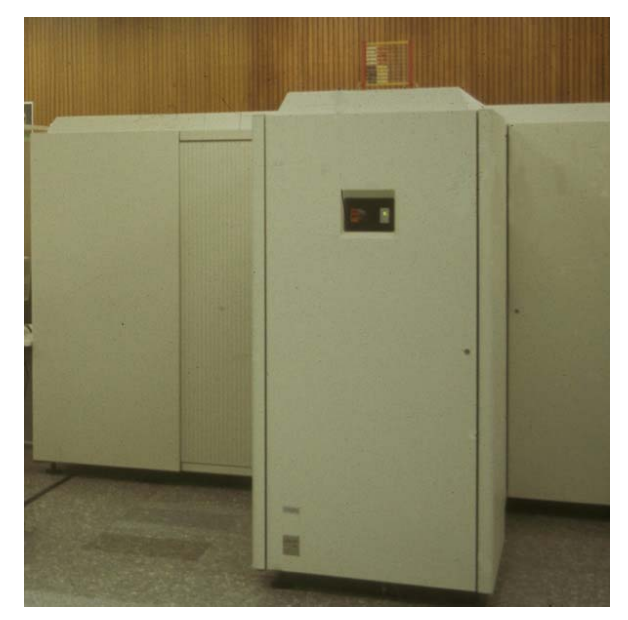

# **Abb. 1: IBM 3090-200E**

#### **Vektorprozessor**

Die Vector Facility (VF) der IBM 3090 war ein Zusatz zu jeweils einem Zentralprozessor. Als eine Erweiterung des (skalaren) Prozessors enthielt sie zur Vektorverarbeitung geeignete Vektorregister, eine arithmetische und logische Einheit und eine Multiplikationseinheit. Die VF enthielt 16 jeweils 32 Bit breite und 128 Elemente lange Verktorregister, die REAL\*4- oder INTEGER\*4-Vektoren (32 Bit) enthalten konnten. Aufeinanderfolgende Paare, bestehend aus einem geraden und einem ungeraden Vektorregister, wurden zur Verarbeitung von REAL\*8-Vektoren (64 Bit) verwendet.

<sup>4.</sup> VM/CMS = Virtual Machine/Conversational Monitor System

Aus der Existenz zweier Vektorpipelines folgte, dass maximal zwei Gleitkommaoperationen pro Maschinentakt ausgeführt werden konnten. Da ein Maschinentakt der IBM 3090 17,2 Nanosekunden dauerte, folgte für die Vektorleistung der IBM 3090 eine theoretische obere Grenze von 116 MFLOPS pro Vektorprozessor, d. h. 116 Millionen Gleitkommaoperationen pro Sekunde. Diese theoretische Grenze berücksichtigte jedoch nicht die Zeiten, die zum Laden der Vektoren und zum Füllen der Pipelines notwendig waren, und war für eine Beurteilung der tatsächlich erzielbaren Vektorleistung irrelevant.

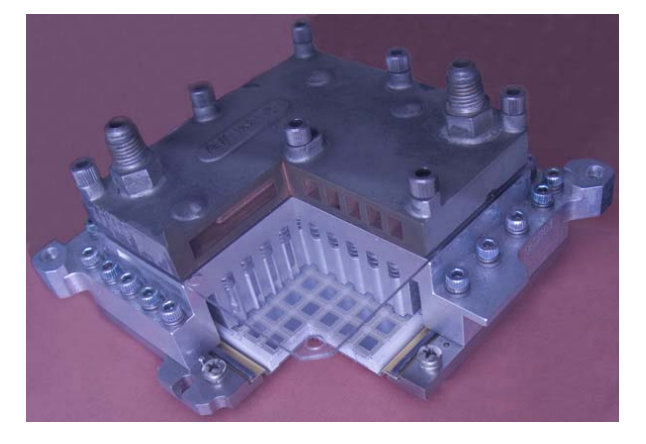

#### **Abb. 2: Thermal Conduction Module im Rechnermuseum der GWDG**

Abb. 2 zeigt eines von 16 "Thermal Conduction Modules", aus denen jeweils ein Prozessor aufgebaut war. In der aufgeschnittenen Ecke sieht man die 36 Leiterbahnebenen (Keramik, hellgrau), einige der 100 ICs (dunkelgraue Quadrate) und die Stahlstempel, die mit einer Stahlfeder in einem heliumgefüllten Hohlraum zur Wärmeabfuhr auf die Chipoberflächen gepresst wurden. Zuoberst der Kupferhohlkörper, durch den Kühlwasser floss, um die Wärme abzuführen.

#### **Ergänzungsspeicher**

Beim Ergänzungsspeicher mit einer Kapazität von 64 MB handelte es sich um einen für den Programmierer nicht adressierbaren Speicher, den das System zum Auslagern nicht aktiver Programmteile benutzte, die erst wenn der Ergänzungsspeicher überlief auf die "Paging-Area" der Systemplatten gelangten.

#### **Wartungsrechner**

Die sogenannte Prozessorsteuereinheit überwachte ständig den gesamten Rechnerkomplex. Es handelte sich um einen kompletten Rechner mit zwei Festplatten.

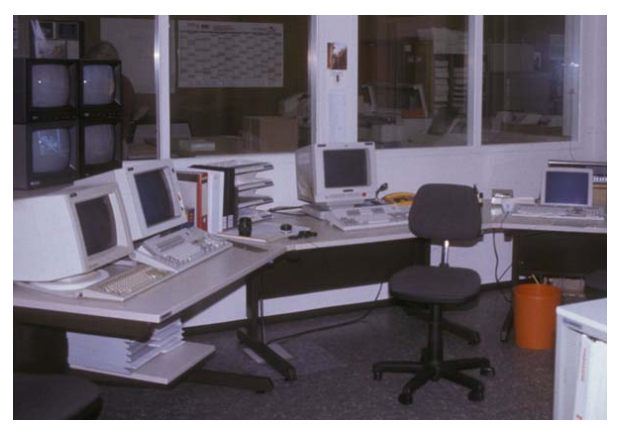

#### **Abb. 3: Konsol-Monitore**

Die Abb. 3 und 4 vermitteln einen Eindruck vom Arbeitsplatz der Operateure: zum einen die Monitore, an denen die Rechenanlage gesteuert und überwacht wurde und zum anderen die Magnetbandgeräte, wo noch Hand angelegt werden musste.

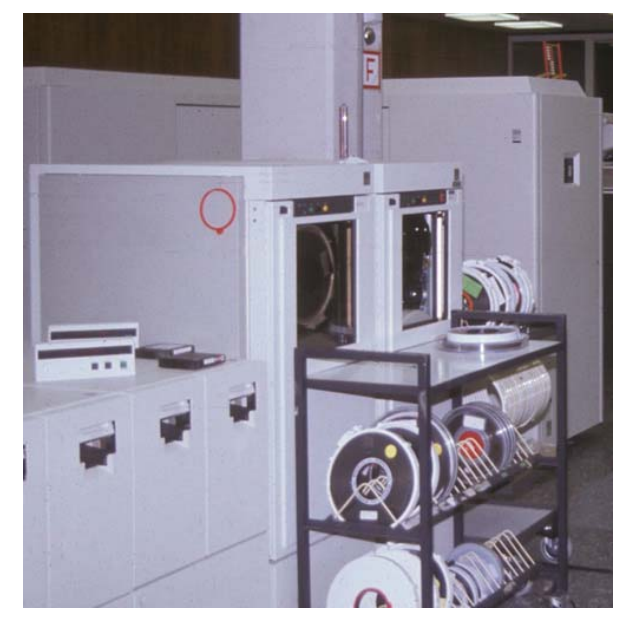

**Abb. 4: Magnetbandgeräte der IBM 3090: links Kassetten-Laufwerke IBM 3480, rechts Spulen-Laufwerke IBM 3422**

#### **5.1.2 Peripherie**

#### **Drucker**

Die Zeichencodierung der IBM 3090 für Bildschirmgeräte und Drucker erfolgte nach dem EBCDIC-Code (US-Variante).

#### Zeilendrucker IBM 4245-20

Der Zeilendrucker IBM 4245 Modell 20 war ein Stahlbanddrucker. Es wurde auf liniertem Papier mit 132 Zeichen pro Zeile und 72 Zeilen pro Seite gedruckt.

# Daten:

• Druckgeschwindigkeit: 2.000 Zeilen/min (= 33 Seiten/min)

Der Express-Drucker IBM 4245 wurde zum 31. Dezember 1992 abgeschafft. Nachdem die Wartung gekündigt war, trat gleich ein Defekt ein, dessen Reparatur nicht mehr sinnvoll war. Ersatz war der HP LaserJet III Si.

#### Laserdrucker Siemens 2200/3

Ab dem 8. Februar 1988 erfolgte die Standard-Druckausgabe auf dem Siemens-Laserdrucker 2200 Modell 3. Die Ausgabe erfolgte auf unliniertem, weißen Papier (DIN A4: Breite 297 mm, Länge: 216 mm). Eine Druckseite konnte mit kleinem Font im Quer-(Landscape-)Format 66 Zeilen à 132 Spalten umfassen, im Hoch-(Portrait-)Format 66 Zeilen à 80 Spalten oder mit größerem Font 58 Zeilen à 66 Spalten.

Daten:

• Druckgeschwindigkeit: 106 Seiten/min

# **Plotter**

Die Plotter wurden bis zur Außerdienststellung der Sperry 1100/80 weiterhin an dieser betrieben. Die Plotfiles wurden per Magnetband von der IBM 3090 empfangen.

Im Februar 1988 waren folgende in der UNIVAC-Ära beschafften Plotter in Betrieb:

- Benson 9215 (elektrostatischer Plotter)
- Calcomp 1051 (zwei Exemplare), mit schwarzem oder 4-Farben-Kuli
- Calcomp 1012 (DIN A3, mit 4-Farben-Tintenkuli
- Dialogterminals HP 2648A (schwarz/weiß)

Einer der beiden Calcomp 1012 wurde zu Testzwecken an die IBM 3090 angeschlossen.

(Die Beschreibung der Plotter folgt weiter unten!)

#### **Bildschirmterminals**

Bildschirmterminals wurden über einen Vorschaltrechner SEL<sup>1</sup> 8809 und zwei lokale Steuereinheiten ITT<sup>2</sup> 9474 mit der IBM 3090 verbunden. Für die Grundausstattung des Rechenzentrums wurden insgesamt 34 SEL-Bildschirmgeräte unterschiedlichen Typs in den Benutzerräumen der GWDG installiert.

#### **Grafikterminals**

Grafikterminals wurden erstmals an die VAX-11/780 angeschlossen, für die sie auch gedacht war. Die beiden interaktiven Grafikterminals AYDIN 5216 und 5218 wurden noch im Mai 1990 an der VAX 8650 betrieben, als erste Defekte auftraten und die Herstellerfirma mitteilte, dass die Gerätetypen nicht mehr unterstützt würden. Schließlich wurde das AYDIN-System im Jahr 1991 mit Außerbetriebnahme der VAX 8650 abgeschafft.

Als Ersatz für AYDIN wurde im April 1990 eine Grafik-Workstation DEC VAXstation 3520 beschafft.

Weitere an der VAX betriebene Grafikterminals waren ein Tektronix 4010, ein Retro-Graphics VT640 und ein Plessey PT1006.

Ein Farb-Datensichtgerät IBM 3192-G stand ab April 1988 als "Preview"-Gerät zur Betrachtung von Plot-Dateien zur Verfügung.

Daten des IBM 3192-G:

- Bildschirmdiagonale: 14" (35,6 cm)
- Bildpunkte: 720 x 384 Pixel
- Zeichenfläche: 24,0 x 17,2 cm
- Farben: rot, grün, blau, weiß, gelb, türkis, rosa, schwarz

Ab 1988 begann Farbgrafik auch für die Dialogterminals am Großrechner Standard zu werden.

Nach der Installation der VAX 9000 wurden im Benutzerbereich zur Grafikausgabe X-Window-Terminals installiert, die über Terminal-Server über Ethernet-Verkabelung an der VAX hingen. Der Typ DEC VT1200 war ein monochromes System mit einer Auflösung von 1.280 x 1.024 Bildpunkten, beim VT1300 handelte es sich um ein Farbgrafik-System mit einer Auflösung von ebenfalls 1.280 x 1.024 Pixeln mit einer Farbtiefe von 8 Bit. Beide Terminals wurden mit der DECwindows-Software betrieben und hatten eine grafische Bedienungsoberfläche.

#### **Magnetbandrollen**

Ab Juli 1988 wurde die Verarbeitung von Magnetbandrollen auf der IBM 3090 nicht mehr gefördert.

Auf der VAX 8650 wurden Magnetbandrollen weiter verarbeitet, dagegen keine Kassetten.

# **5.1.3 Vorschaltrechner**

Eine besondere Schwierigkeit bei Großrechnern lag darin, dass nicht ohne weiteres Geräte fremder Fabrikate oder spezielle EDV-Geräte unmittelbar angeschlossen werden konnten, um ihre Daten zur Verarbeitung dem Großrechner zu übergeben oder

<sup>1.</sup> SEL = Standard Electric Lorenz

<sup>2.</sup> ITT = International Telephone and Telegraph, Mutterfirma von SEL

von diesem Ergebnisse für die weitere Verwendung zu bekommen. Diese Aufgaben wurden von Vorschaltrechnern (Frontend-Prozessoren) erledigt.

In der UNIVAC-Ära waren dies eine PDP-11/20 zum Anschluss eines elektrostatischen Plotters von Prozessrechnern und verschiedener Terminals und eine PDP-11/44 zum Anschluss der Peripherie für die Grafikausgabe. Zum Anschluss von Bildschirmterminals und externen Rechnern in Instituten und im Rechnerverbund mit anderen Hochschulrechenzentren dienten die UNIVAC 418-III und deren Nachfolger Sperry DCP/40 als Vorschaltrechner.

### **Sperry DCP/40**

Am 1. Januar 1988 wurde ein Sperry DCP/40 mit der 3270-SDLC-Schnittstelle und 19.200 Bd Übertragungsgeschwindigkeit an die IBM 3090 angeschlossen.

Um den Benutzern den Übergang von der Sperry 1100/80 zur IBM 3090 auch finanziell zu erleichtern und die vorhandene Hardware länger nutzen zu können, wurde dieser Datenübertragungsrechner Sperry DCP/40 an der IBM 3090 weiter betrieben. An ihm waren die in den Instituten vorhandenen Terminals UTS20 und UTS400 angeschlossen. Auf dem DCP lief ein Programm, das die angesprochenen Terminals gegenüber der IBM 3090 wie ein Terminal IBM 3270 erscheinen ließ. Damit war es möglich, die Sperry-Terminals auch noch an der IBM zu benutzen.

Diese Möglichkeit endete am 27. September 1989 mit der Abschaffung des DCP/40.

Zum 1. April 1988 wurden die Remote-Verbindungen auf den einen DCP/40 konzentriert und der andere abgebaut.

Weiterhin bediente der DCP/40 noch folgende Anschlüsse:

- über DATUS zum DATEX-P
- mit BSC $<sup>1</sup>$  zur TU Braunschweig und EARN $<sup>2</sup>$ </sup></sup>
- OMNIMUX (lokale Vermittlung)
- PLANET (lokales Netzwerk)
- IBM-Tokenring (lokales Netzwerk)

#### **ITT 8809-25**

An die IBM 3090 wurde ein IBM-kompatibler Übertragungsrechner ITT 8809-25 angeschlossen, um die Terminals zu bedienen und Verbindungen zu entfernten Rechenanlagen bereitzustellen.

Der Frontend-Rechner Sperry DCP/40 wurde durch einen weiteren IBM-kompatiblen Rechner ITT 8809- 25 ersetzt. An ihn wurden unter anderem die Standleitung nach Braunschweig und die Rechner in den Max-Planck-Instituten angeschlossen.

### **5.1.4 Terminals**

#### **Bildschirmgeräte**

Mit der Abschaffung der Sperry 1100/82 endete die Zeit der UNISCOPE 200. Die Bildschirmgeräte UTS 20 und UTS 400 konnten noch so lange betrieben werden, wie der DCP/40 im Einsatz war, auf dem ein SNA<sup>3</sup>-Gateway installiert war.

Über lokale SNA3270-Steuereinheiten vom Typ IBM 7171 und ITT 9474 wurden im Rechenzentrum der GWDG Bildschirmgeräte ITT 9210 (im Dialoggeräteraum I) und ITT 9230 – mit diesem Typ war der Schulungsraum (Dialoggeräteraum II) ausgestattet – angeschlossen. Das Modell ITT 9230 konnte auch mit der VAX 8650 verbunden werden.

Im zweiten Quartal 1988 wurden sechs Bildschirmgeräte vom Typ ITT 9266-G angeschlossen; es handelte sich um vektorgrafikfähige Farbbildschirme.

Bildschirmgeräte, die vornehmlich für den Betrieb an der VAX 8650 gedacht waren, waren die DEC VT220 kompatiblen Qume QVT 203. Über eine Emulation konnten sie auch an der IBM-Anlage arbeiten.

Eine große Zahl von asynchronen Bildschirmterminals waren an der VAX 8600 und an der microVAX II angeschlossen. Im März 1987 waren dies ca. 45 Terminals, PCs und Drucker an der VAX 8600 und ca. 20 Terminals und PCs an der microVAX II. Im Mai 1988 waren etwa 33 VT100 in den Instituten angeschlossen (über die Fernmeldezentrale der Universität) und ebenfalls etwa 33 VT100 in der GWDG und im MPI für biophysikalische Chemie.

Über den SEL 8809 und die IBM 7171 war eine lokale Untervermittlung (Omnimux) an die IBM 3090 im Einsatz, die Verbindungen zu den verschiedenen Rechnern der GWDG vermittelte. Beide Steuereinheiten erlaubten den Anschluss asynchroner ASCII-Terminals an die mit dem 3270-Protokoll im EBC-DIC-Code arbeitende IBM 3090. Die IBM 7171- Steuereinheit hatte darüber hinaus den Vorteil, in einen transparenten Übertragungsmodus geschaltet werden zu können, so dass ein Filetransfer mit Hilfe des auf fast allen Rechnern einsetzbaren Programms "Kermit" ermöglicht wurde.

In den Instituten der Universität Göttingen waren 1. BSC = Binary Synchronous Communication<br>
Ende 1987 53 Bildschirmterminals in Betrieb, Ende

<sup>2.</sup> EARN = European Academic Research Network 3. SNA = System Network Architecture

1989 nur noch 30. Dafür erhöhte sich die Zahl von Arbeitsplatz- und Experimentrechnern von 38 (Ende 1987) auf ca. 150 (Ende 1989). In den Göttinger Instituten der Max-Planck-Gesellschaft waren Ende 1987 63 Bildschirmterminals angeschlossen, Ende 1989 noch ca. 50. Die Zahl der Arbeitsplatz- und Experimentrechner dagegen wuchs von 16 (Ende 1987) auf ca. 120 (Ende 1989). Zum Ende der IBM-Ära (um 1994) ging die Zahl der an die GWDG angeschlossenen Bildschirmterminals fast auf Null zurück, während Arbeisplatzrechner im PC-Netz der GWDG in sehr großer Zahl angeschlossen wurden.

#### **Dialoggeräteraum I**

Im Dialoggeräteraum I waren 18 Bildschirmstationen SEL 9192W, fünf grafikfähige IBM 3192G und ein TEX-Preview-Arbeitsplatz installiert. Sie waren über lokale Steuereinheiten an die IBM 3090 angeschlossen.

#### **Dialoggeräteraum II**

Im September 1987 wurden die zwölf an die Sperry angeschlossenen UTS400 durch IBM 3270-kompatible Bildschirmterminals ITT 9230 ersetzt.

Im Januar 1990 wurden diese Terminals gegen zwölf IBM-kompatible PCs (ITT XTRA) ausgetauscht, deren Emulationsprogramm eine IBM-3192C-Bildschirmstation emuliert. Die PCs waren mit einer speziellen Koaxial-Verbindung über lokale Steuereinheiten an die IBM 3090 angeschlossen, die 3270-Kompatibilität bot das Kommunikationsprogramm "Extra" der Firma Attachmate.

An den PCs im Dialoggeräteraum II war die Entwicklung der Möglichkeiten für Personal Computer gut abzulesen. Anfangs waren sie als typische Rechenzentrums-Installation so ausgestattet, dass sie lediglich als Bildschirmterminal zum Großrechner (hier IBM 3090) genutzt werden konnten.

Die zwölf IBM-AT-kompatiblen PCs, die als Terminal an der IBM 3090 genutzt werden konnten, standen ab Juni 1990 auch für PC-Anwendungen zur Verfügung, z. B. war es möglich, Textverarbeitung mit Word zu machen und auf einem PostScript-Laserdrucker zu drucken. Es bestand nun auch die Möglichkeit, von diesen PCs Dateien zwischen Großrechner und PC zu übertragen, und zwar von 3,5"- Disketten mit 1,44 MB und von 5,25"-Disketten mit 1,2 MB Speicherkapazität.

Im Mai 1991 wurde die SNA-Anbindung mit Extra-Emulation auf den PCs auf Ethernet umgestellt und das DECnet-Protokoll verwendet. Die PCs waren nun nicht mehr über die speziellen Koaxial-Verbindungen mit den Steuereinheiten verbunden, sondern konnten über Ethernet alle Rechner im DEC-Netz erreichen.

Ab November 1991 waren zwei PCs mit einer X-Windows- bzw. DECwindows-Emulation ausgestattet. Die Emulation konnte 256 Farben bei einer Auflösung von 1.024x768 Bildpunkten darstellen. Es wurde eine Windows-Oberfläche für UNIX und VAX geboten.

Im Dezember 1991 erhielten die zwölf PCs im Dialoggeräteraum zwei neue Grundplatinen mit 33-MHz-Intel-80386-Prozessoren, kombinierte VGA/8514-Grafikadapter und 17"-Farbmonitore. Nun konnten alle PCs als X-Window-Terminal genutzt werden. Weiterhin erhielten die PCs mit einer neuenTCP/IP-Software eine direkte Anbindung an das Internet. Ein "Telnet"-Programm mit VT100-Emulation und eines mit 3270-Emulation ermöglichten passenden Zugang zur DEC- und zur IBM-Welt. Mit "FTP<sup>1</sup>" konnten Dateien transferiert werden.

Zwei Drucker, der Kyocera F-1010 und der QMS PS810 PostScript-Drucker, waren im Dialoggeräteraum II installiert.

# **Terminalanschlüsse für externe Rechner**

Mit der Sperry 1100/80 wurden die NRV<sup>2</sup>-Verbindungen abgeschafft und durch DFN- oder DECnet-Protokolle ersetzt. Auch die RSP<sup>3</sup>-Verbindungen mussten durch andere Protokolle ersetzt werden.

#### **5.1.5 Erweiterungen und Einweihung der IBM 3090**

Schon im April 1988 wurde die Rechenanlage um einen dritten Prozessor mit Vektoreinrichtung erweitert. Die Leistung betrug nun 48 MIPS. Außerdem wurde die Massenspeicherkapazität durch Anschluss von zwei Magnetplattenuntersystemen IBM 3780 Modell K auf eine Gesamtmassenspeicherkapazität von 45 GB erhöht.

Die Einweihung der IBM 3090 in Anwesenheit des damaligen Niedersächsischen Ministers für Wissenschaft und Kunst, Dr. Johann-Tönjes Cassens, erfolgte etwas verspätet am 15. Dezember 1988.

- 1. FTP = File Transfer Program
- 2. NRV = Niedersächsischer Rechnerverbund
- 3. RSP = Remote Symbiont Protocol

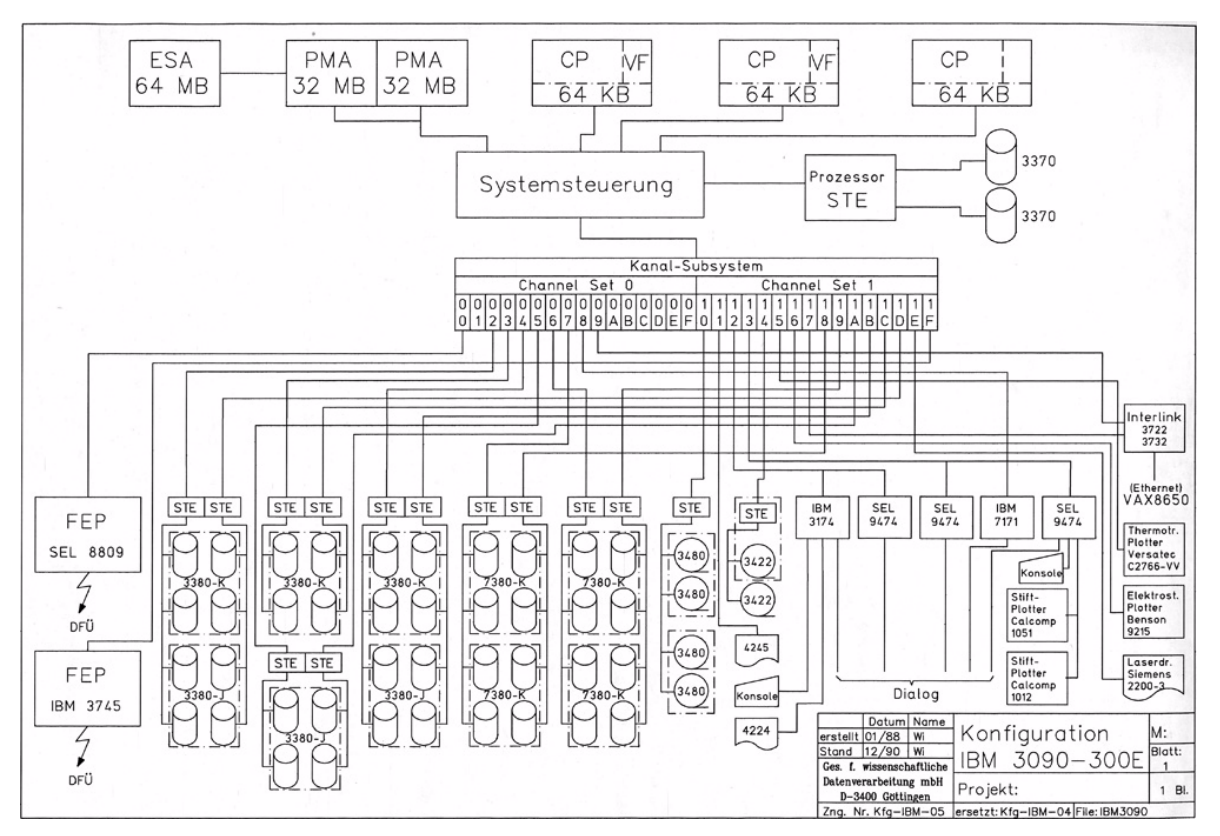

**Abb. 5: Anlagenkonfiguration der IBM 3090-300E/VF Ende 1990**

#### **5.1.6 Das Ende von Sperry UNIVAC bei der GWDG**

Ende März 1988 wurde der Anschluss der Sperry 1100/82 an das EARN/BITNET abgeschaltet. Die GWDG war nun nur noch über die IBM 3090 zu erreichen.

Nachdem die Sperry 1100/82 am 30. Juni 1988 abgeschaltet worden war, konnte am Abend des 6. Juli 1988 das letzte Kabinett im Maschinensaal der GWDG abgebaut werden. Damit ging eine DVtechnische Ära zu Ende, die fast auf den Tag genau 18 Jahre gedauert hatte. Die größte Konfiguration, die die GWDG betrieben hatte, ein System Sperry 1100/80 mit fünf Rechenprozessoren, 4 MW Hauptspeicher und 1,9 GW Massenspeicher, wurde 1984 erreicht. Sie leistete etwa 12,5 MIPS. Zwischen dem 17. Juli 1970 und dem 6. Juli 1988 haben die Anlagen 9.338.851 Aufträge, RUNs genannt, ausgeführt. 96 Millionen Blatt Papier sind dabei bedruckt worden.

Das Ende von Sperry UNIVAC als traditionsreicher Rechnerhersteller kam wenig später. Erstes schlechtes Zeichen war der Verzicht auf den Markennamen UNIVAC; im Jahr 1986 fusionierte Sperry mit dem ebenfalls auf eine hundertjährige Tradition zurückblickenden Computerbauer Burroughs zur Firma "UNISYS Corp.", die aber am Computermarkt keine herausragende Rolle mehr spielen sollte. Entwicklung und Herstellung von Computern fanden bald nicht mehr statt.

# **5.1.7 Rechnernetzwerk**

# **Kopplung der Großrechner**

Im Dezember 1987 wurde ein IBM VM/DECnet Gateway der Firma Interlink installiert. Das Gerät mit einer microVAX II-CPU erlaubte den Anschluss der IBM 3090 an das im Rechenzentrum verlegte Ethernet und betrieb die IBM-Anlage als einen Knoten im DECnet.

Die installierte Version erlaubte gleichzeitig bis zu 16 Verbindungen und hatte eine Durchsatzrate von maximal 80 KB/sec. Die Transferrate pro Verbindung lag bei maximal 45 KB/sec.

Von Februar 1988 an wurden das Deutsche Forschungsnetz (DFN) und das Paketvermittlungsnetz der Deutschen Bundespost (DATEX-P) genutzt:

- DFN: Unterschiedliche Rechnerarchitekturen sollten vorzugsweise unter Nutzung von DFN-Software verbunden werden. Der Durchgriff auf VAX-Ressourcen wurde durch ein zentrales Gateway unterstützt.
- X.25: Der Einsatz der Netzwerkarchitekturen erforderte keine getrennte Auslegung des Übertragungsnetzes, wenn die herstellerunabhängige X.25-Übertragungstechnologie eingesetzt

wurde. X.25-Leitungen waren auch die Voraussetzung für ein offenes Netzwerk, für das allerdings noch die oberen Protokollschichten fehlten.

### **Vernetzung im Rechenzentrum**

Ab 1988 sorgte eine X.25-Untervermittlung DATUS 5810 für externe Rechnerverbindungen über das paketorientierte Datennetz DATEX-P<sup>1</sup> der Deutschen Bundespost. Eine lokaler Vermittlungsmultiplexer Racal Milgo Omnimux 2000 ermöglichte ab dem 18. Mai 1988 den Verbindungsaufbau zu den Rechnern der GWDG innerhalb des Göttinger Rechnernetzes.

Ab Februar 1989 stand das Dateiübertragungsprogramm "Kermit" auch auf der IBM 3090 zur Verfügung. Mikrorechner konnten nun über das Vermittlungssystem OMNIMUX oder über das lokale Netzwerk PLANET eine Verbindung zur IBM 3090 aufbauen, sich dort anmelden und das Programm "Kermit" aufrufen.

### **DECnet**

### Göttinger DEC-Netz

Die GWDG förderte die Vernetzung der mit DEC-Rechnern ausgestatteten Bereichsrechenzentren auf der Basis von DECnet, der von diesen Rechnern standardmäßig benutzten Kopplungs-Software.

DECnet umfasste Protokolle zum Datei- und Dialogzugriff auf alle im Netz erreichbaren Rechner und weitere Dienstleistungen wie z. B. Mail.

Die Kopplung der Rechenanlagen konnte über serielle Leitungen, Ethernet oder das X.25-Netz (DATEX-P) erfolgen.

Außer für DEC-Rechner gab es auch Produkte zum Anschluss anderer Systeme an DECnet. Das galt speziell für IBM-Rechner: Die GWDG integrierte die IBM 3090 als Endknoten in das Netz mittels eines VM/DECnet-Gateways.

Das "Göttinger DEC-Netz" wurde organisatorisch von der GWDG verwaltet. Diese Verwaltung bezog sich insbesondere auf die Festlegung der Adressen der teilnehmenden Rechner und der Netzwerktopologie.

Arbeitsplatz- und Experimentrechner in allen Instituten, die Bereichsrechenzentren und die Rechner im Rechenzentrum der GWDG einschließlich der IBM 3090 konnten über das DECnet-Protokoll die Funktionen Dialog, Dateitransfer und RJE nutzen.

Im Folgenden sind die anfangs beteiligten Institute und die Typen der angeschlossenen Rechner aufgeführt:

- GWDG: VAX 8650, microVAX II, IBM-PC, (geplant ab 12/1987): IBM 3090
- MPI für biophysikalische Chemie: microVAX II, VAX-11/730, PDP-11/73, PDP-11/44, IBM-PC
- MPI für Strömungsforschung: VAX-11/750, microVAX II, PDP-11
- MPI für Aeronomie: VAX 8550, microVAX II, PDP-11
- Institut für numerische und angewandte Mathematik: VAX-11/780, microVAX II
- Institut für forstliche Biometrie: microVAX II
- Institut für Forsteinrichtung und Ertragskunde: microVAX II

Im April 1988 waren mit der GWDG die Max-Planck-Institute für

- biophysikalische Chemie,
- experimentelle Medizin,
- Strömungsforschung und
- Aeronomie

über DECnet verbunden. Dazu kamen in der Universität

- Institut für Numerische und Angewandte Mathematik,
- Institut für Metallphysik,
- Forstlicher Fachbereich und
- Psychiatrische Klinik.

Die GWDG bot für Rechenanlagen, die über DECnet angeschlossen waren, neben dem Zugriff auf ihre Großrechner auch eine Verbindung zum DATEX-P-Netz und damit zu auswärtigen Rechnern. Seinerzeit verfügbar war die Dialogverbindung zum Konrad-Zuse-Rechenzentrum (ZIB) in Berlin. Die Realisierung weiterer Zugriffsmöglichkeiten war beabsichtigt, bedurfte aber wegen der entstehenden Übertragungskosten noch einer Klärung der Abrechnungsmodalitäten.

# **TCP/IP**

Das in den USA mit dem Ethernet eingeführte Übertragungsprotokoll TCP/IP spielte in Göttingen im betrachteten Zeitraum noch keine große Rolle, weil 1. DATEX-P = Data Exchange, paketorientiert es in der IBM-Welt noch nicht angekommen war und

die DEC-Welt ihr eigenes Übertragungsprotokoll hatte.

#### **Anschluss von externen Rechnern**

Während in der UNIVAC-Ära nur eine kleine Anzahl von Rechnern in den Instituten und in wenigen Rechenzentren anderer Hochschulen per "Datenfernübertragung" über Stand- oder Wählleitungen der Deutschen Bundespost mit dem Großrechner der GWDG verbunden war, entwickelte sich dies in der IBM-Ära zu einem Rechnernetz. Immer mehr Rechner in Instituten – mittlere Rechner, Klein- und Prozessrechner und schließlich auch eine große Anzahl von Arbeitsplatzrechnern – sollten mit den Rechenanlagen im Rechenzentrum der GWDG verbunden werden.

Möglich wurde diese Vernetzung durch die Netzwerktechnologie "Ethernet", die es erlaubte, dass alle angeschlossenen Rechner miteinander kommunizieren konnten, und zwar jeder mit jedem. Die Kommunikation – Dialogterminal und Dateitransfer – konnte über das Ethernet mit verschiedenen Protokollen abgewickelt werden: In Göttingen wurde vorwiegend das DECnet-Protokoll und das TCP/IP-Protokoll verwendet, in geringem Umfang auch Appletalk, das allerdings nur die Rechner des Herstellers Apple (und kompatible) zum Dateiaustausch miteinander verbinden konnte.

Innerhalb des Telefonnetzes der Universität Göttingen wurden auch höhere Übertragungsgeschwindigkeiten möglich, nachdem die Universitäts-Fernmeldezentrale mit einer Hochgeschwindigkeitsleitung angebunden werden konnte, auf der der Datenverkehr mit Hilfe von Multiplexern zusammengefasst und gebündelt auf eine schnelle Mietleitung mit zunächst 64 Kbit/sec (mit dem Multiplexer T96) und ab Juli 1988 mit 1,92 MBit/sec (Multiplexer HSM2) geschaltet wurde.

Das Ethernet erlaubte dort, wo die Rechner mit Koaxialkabeln untereinander verbunden werden konnten, die Übertragungsgeschwindigkeit 10 MBit/sec. Solche Teilnetze konnten über sogenannte "Remote Bridges" mit Telefonstandleitungen geringerer Übertragungsraten miteinander verbunden werden.

Im Jahr 1993 konnte das Hochgeschwindigkeitsnetz GÖNET in Betrieb genommen werden, das auf Glasfaserleitungen hoher Übertragungskapazität basierte.

#### Angeschlossene mittlere und Kleinrechner über RSP-Schnittstelle

Im August 1987 waren noch folgende Institutsrechner über die RSP-Schnittstelle verbunden. Sie waren mit dem verbliebenen DCP/40 verbunden und wurden später ans Ethernet angeschlossen:

- Agrarökonomie: DEC PDP-11/23
- Bioklimatologie: DEC PDP-11/23
- Forsteinrichtung: DEC LSI-11/2
- Forstliche Biometrie: DEC PDP-11/34
- Geochemie: DEC PDP-11/34
- II. Phys. Institut: DEC PDP-11/23
- II. Phys. Institut: DEC PDP-11/34
- III. Phys. Institut: DEC PDP-11/23
- IV. Phys. Institut: DEC PDP-11/34
- Neurobioplogische Forschung: DEC PDP-11/08
- Neurophysiologie: DEC PDP-11/34
- Planungs- und Informationszentrum: DEC LSI-11
- Sternwarte: DEC PDP-11/44

Diese Rechner konnten alle mittels DECnet miteinander verbunden werden.

#### **Wählleitungszugänge**

Im Dezember 1991 wurden Zug um Zug die vier Wählleitungszugänge zur GWDG um- und aufgerüstet.

Die vier bisherigen Modems, die jeweils nur für eine Geschwindigkeitsklasse ausgelegt waren, wurden durch sogenannte Multi-Modems ersetzt. Alle vier Geräte konnten nun mit bis zu 9.600 Bit/s Übertragungsgeschwindigkeit arbeiten. Die Wählleitungseingänge waren nun unter einer Sammelrufnummer (50267-10) erreichbar. Eine neu installierte ISDN1-

Nebenstellenanlage übernahm die Weiterschaltung auf einen freies Modem.

#### **Terminalschnittstellen zur IBM 3090**

Terminals an der IBM 3090 arbeiteten mit der 3270- Emulation. Das Netzwerk der IBM-Anlage wurde auf der Basis der IBM System Network Architecture (SNA) aufgebaut. Der Zugang zur IBM 3090 erfolgte über einen Frontend-Rechner, eine Ausnahme bildeten nur die lokal aufgestellten Bildschirme, die über eine Steuereinheit direkt an einen IBM-Kanal angeschlossen wurden.

Die GWDG stellte auf dem FEP<sup>2</sup> folgende Protokolle zum Anschluss von Endgeräten zur Verfügung:

#### a) Asynchron

Zum Anschluss von (Teletype-artigen) Geräten, die Zeichen für Zeichen sendeten und empfingen. Im

<sup>1.</sup> ISDN = Integrated Services Data Network

<sup>2.</sup> FEP = Front End Processor

FEP erfolgte eine Umsetzung auf ein IBM-Standard-Terminal (IBM 3270) mit Full-Screen-Funktionalität.

#### b) SNA3270

Zum Anschluss von Steuereinheiten gemäß SNA-Konvention, an denen Bildschirmgeräte betrieben wurden. Die synchrone Leitung wurde mit einem speziellen IBM-Protokoll oder der X.25-Übertragungstechnologie betrieben.

Für Personal Computer gab es spezielle Hard- und Software, die eine SNA3270-Emulation bot.

# c) X.25

Zum Anschluss von SNA-3270-Steuereinheiten und der DFN-Software.

d) DFN

Filetransfer,  $RJE<sup>1</sup>$  und zeilenorientierter Dialog mit Rechnern, die den DFN-Protokoll-Spezifikationen folgten.

e) RSCS

"Remote Spooling Communication System" zur Kopplung von IBM-Rechnern. Benutzer von angeschlossenen Rechnern konnten direkt Mails, Jobs und Printfiles tauschen.

Ab Januar 1988 stand eine Standleitung zum Rechenzentrum der TU Braunschweig zur Verfügung, die für eine RSCS-Kopplung benutzt wurde. Diese Verbindung ermöglichte einen direkten Zugang zu EARN/BITNET und ähnlichen Netzen.

# **5.1.8 Rechnerverbund**

# **Braunschweig**

Eine Verbindung zum Rechenzentrum der TU Braunschweig mit der Amdahl 470 V/7 und dem Vorschaltrechner IBM 4341 konnte gleich nach Installation der IBM 3090 von dieser bedient werden, da die Braunschweiger Anlagen IBM-kompatibel waren.

# **Berlin**

Anfangs die Cray-1M, später eine CRAY X-MP/24 des Konrad-Zuse-Zentrums für Informationstechnik Berlin (ZIB) waren über DATEX-P erreichbar.

# **RRZN und andere**

Das regionale Rechenzentrum für Niedersachsen (RRZN, an der Universität Hannover) und weitere Hochschulrechenzentren im niedersächsischen Rechnerverbund wurden ebenfalls über DATEX-P erreicht.

#### **5.1.9 Internet**

#### **EARN/BITNET**

Im November 1987 wurde die IBM 3090 an das EARN-Netz angeschlossen, und zwar über eine Standleitung nach Braunschweig, dem nächsten Knoten im EARN-Netz.

Die Sperry 1100/82 war über eine DATEX-L<sup>2</sup>-Wählleitung an Braunschweig angeschlossen; das sollte wegen der zusätzlichen Kosten am 31.01.1988 enden.

EARN/BITNET umfasste im März 1988 2.200 Knoten.

### **Wissenschaftsnetz (WIN)**

Im Auftrag des Vereins zur Förderung eines deutschen Forschungsnetzes (DFN-Verein) wurde von der Deutschen Bundespost TELEKOM ein Datennetz für die hochschulübergreifende Kommunikation eingerichtet. Das Netz sollte bundesweit bis April 1990 fertiggestellt sein und den Namen "Wissenschaftsnetz" (WIN) tragen.

Das Netz entsprach technisch und betrieblich dem öffentlichen DATEX-P-Netz. Entgegen den Regelungen im öffentlichen DATEX-P-Netz wurde die Nutzung des WIN zu festen monatlichen Gebühren überlassen, es fielen also keine zusätzlichen Volumen- und Zeitgebühren an. Die GWDG bekam einen 64 kbit/s-Anschluss (vorher 4,8 kbit/s).

"Mit dem WIN werden die bisher unterhaltenen Standleitungen (EARN) und der Datex-P-Anschluss überflüssig. Die vom EARN bekannten Netzfunktionen werden vorerst erhalten bleiben. Zu einem späteren Zeitpunkt wird jedoch der Übergang auf einheitliche DFN- und ISO-Protokolle erfolgen."<sup>3</sup>

Im WIN waren alle Universitäten, Großforschungseinrichtungen, viele Fachhochschulen und öffentliche Informationsanbieter erreichbar. Die Übergänge ins Ausland blieben zunächst in der gewohnten Form erhalten (EARN, öffentliches DATEX-P-Netz). Innerhalb Europas wurde jedoch im Rahmen eines EUREKA-Projekts an der Errichtung eines europäischen Wissenschaftsnetzes gearbeitet, das ähnliche Möglichkeiten wie das deutsche Wissenschaftsnetz bieten sollte.

Die Nutzung von Verbindungen innerhalb des WIN wurde bis auf weiteres nicht berechnet. Der Übergang in das öffentliche DATEX-P-Netz, der auch angeboten wurde, war weiterhin kostenpflichtig. Selbstverständlich war ein Teilnehmer im WIN auch vom öffentlichen DATEX-P-Netz erreichbar.

<sup>2.</sup> DATEX-L = Data Exchange, leitungsvermittelt

<sup>3.</sup> GWDG-Nachrichten 1/1990

<sup>1.</sup> RJE = Remote Job Entry

Der WIN-Anschluss der GWDG sollte voraussichtlich am 14.02.1990 installiert werden und der vorher benutzte DATEX-P-Anschluss am 5. März 1990 abgeschaltet werden.

Alle an die DATUS-X.25-Untervermittlung angeschlossenen Rechner bekamen den freien Zugang zum WIN.

#### **Gopher**

Der "Internet-Gopher" war ein verteiltes, weltweites Informations- und Retrievalsystem, welches sich damals in vielen Ländern und speziell in den wissenschaftlichen Rechenzentren Deutschlands schnell verbreitete. Das Informationssystem wurde 1991 von der University of Minnesota entwickelt und erlaubte aufgrund seiner einfachen Handhabung speziell dem DV-Laien, problemlos auf vielfältige Informationen in vielen Rechnern zuzugreifen.

Im Februar 1993 standen weltweit über 500 Gopher-Server zur Verfügung, in Europa über 100, in Deutschland über 50.

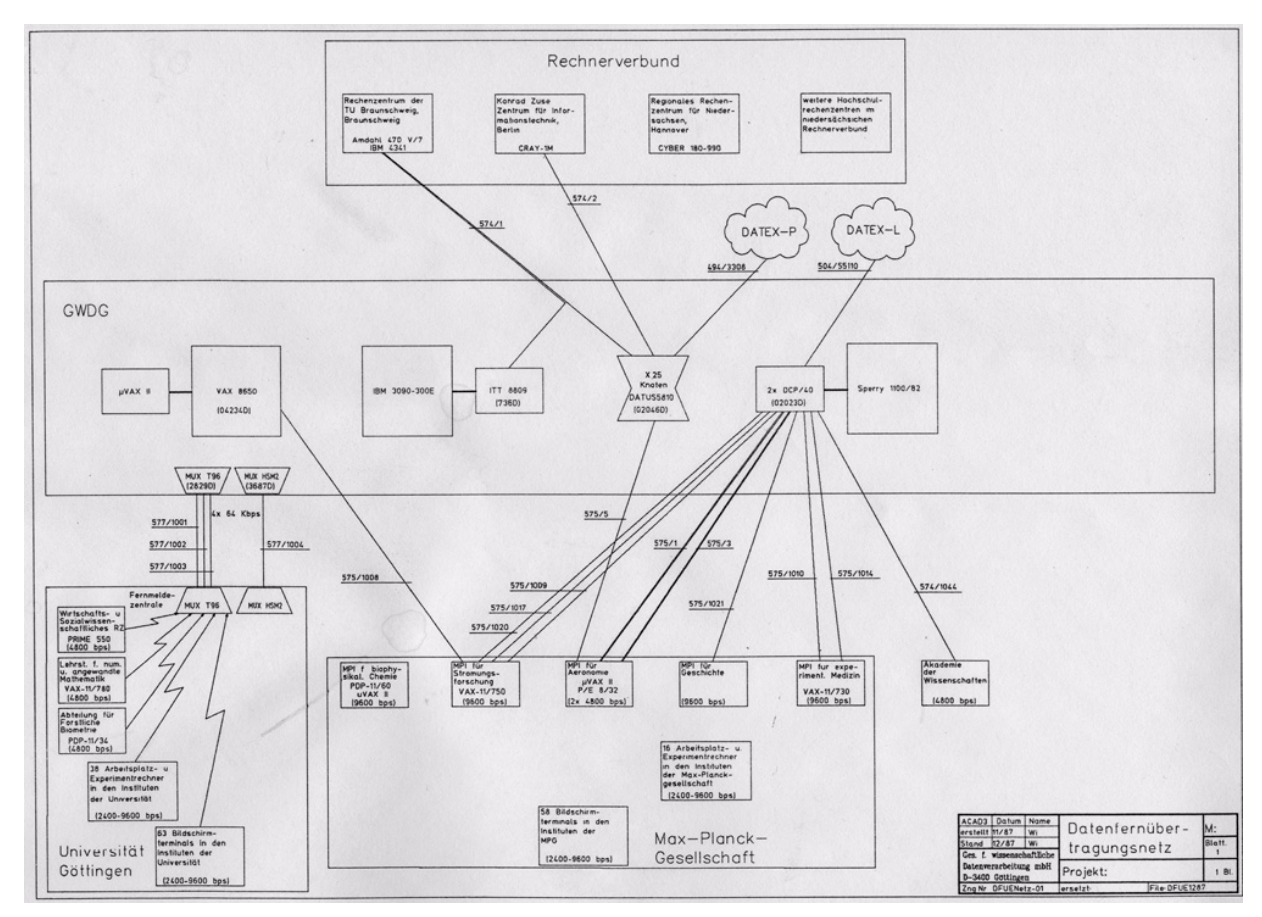

**Abb. 6: Netzverbindungen zu externen Rechnern und Terminals im Dezember 1987**

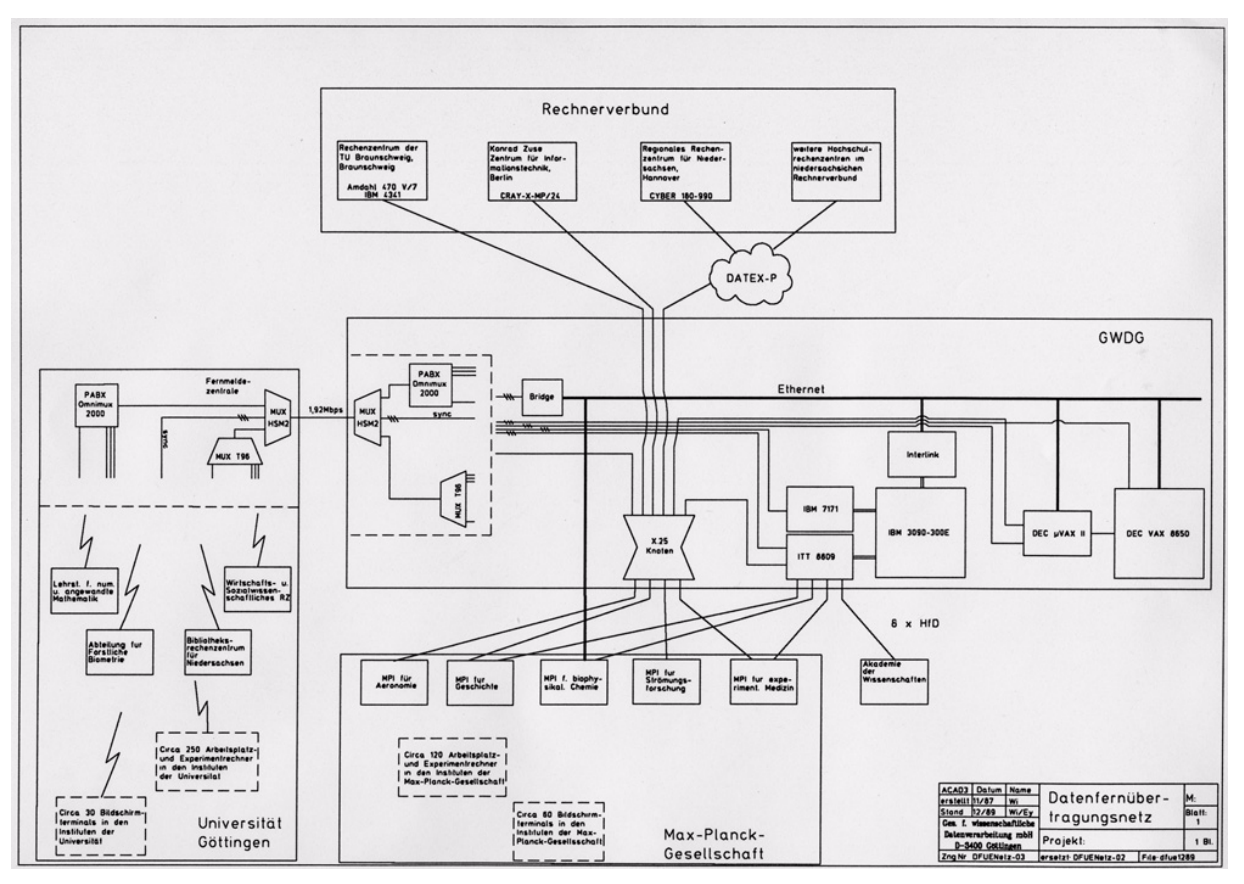

**Abb. 7: Netzverbindungen zu externen Rechnern und Terminals im Dezember 1989**

#### **5.1.10 Das PC-Netz der GWDG**

Im Jahr 1990 wurde in der GWDG ein PC-Netz mit einem zentralen Server und Benutzer-Authentifizierung eingerichtet. Dieser Server war anfangs ein PC des Typs IBM PS/2, Modell 80 mit dem Betriebssystem OS/2, und als Netzwerksoftware wurde "3+Open" der Firma 3Com eingesetzt.

Am 21. März 1991 wurde ein wesentlich leistungsfähigerer Server eingesetzt, nämlich die ..GWDW04", eine DEC VAXstation 3100. Als Netzwerksoftware wurde nun PATHworks von DEC verwendet. Damit war es möglich, optimal sowohl mit der IBM 3090 als auch mit der VAX 9000 zu kommunizieren. Für den Benutzer ergab sich eine weitere Neuerung, nämlich, dass er auch im PC-Netz über persönlichen Speicherplatz verfügen konnte, denn der Server war mit ausreichend großen Festplatten bestückt. Auch wurde der Benutzer bei der Anmeldung am PC mit seinem persönlichen Speicherplatz auf der VAX 9000 automatisch verbunden. Darüber hinaus bekam der Benutzer zu virtuellen Platten Zugriff, auf denen System- und Anwendungssoftware zur Verfügung standen. Automatisch wurden auch die beiden Drucker im Dialoggeräteraum II verbunden (der Kyocera und der QMS PS810).

Bedingt durch den Ausbau des Netzes kam der Server des PC-Netzes an die Grenzen seiner Leistungsfähigkeit. Ende Juli 1993 wurden die Aufgaben dieses Servers auf zwei neue Server aufgeteilt:

Server für Anwendungssoftware wurde "GWDPS1" – ein leistungsfähiger IBM-PC-kompatibler Rechner mit Intel-486-Prozessor mit dem Betriebssystem OS/2 – und Server für Benutzerdaten und Druckausgabe wurde die "GWDU03" – eine DECstation 3100 –, d. h. die Benutzerdaten wurden im UNIX-Cluster der GWDG gespeichert. Von nun an wurde auch im PC-Netz das TCP/IP-Protokoll verwendet.

Um Zeit für die Migration zu bieten, blieb der vorherige Server "GWDW04" bis Ende 1993 in Betrieb.

# **5.1.11 Ein-/Ausgabe-Peripherie**

#### **Drucker mit veralteter Technologie**

Im April 1987 ging der erste Typenkorbdrucker NEC Spinwriter außer Betrieb. Als Ersatz stand ein Laserdrucker Kyocera F1010 bereit. Ab August 1987 standen keine Schreibmaschinenterminals mehr zur Verfügung und im Januar 1989 wurden auch die verbliebenen Nadel-, Typenrad- und Typenkorbdrucker abgeschafft.

# **Laserdrucker**

### QMS Lasergrafix 1200

Ab März 1985 stand ein erster Laserdrucker Lasergrafix LG 1200 zur Verfügung. Er wurde bis zum 1. Dezember 1989 an der VAX 8650 betrieben.

Daten:

- Auflösung: 300 dpi
- Druckgeschwindigkeit: 10 Seiten/min

#### Kyocera F1010

Ein Laserdrucker Kyocera F1010 stand ab Oktober 1986 zur Verfügung. Seit der Außerbetriebnahme des QMS LG 1200 war er im VAX-Benutzerraum installiert.

Daten:

• Auflösung: 300 dpi

#### Kyocera F2200

Der 1987 beschaffte kleine Laserdrucker Kyocera wurde bis zum Abbau der S1100/82 an dieser, anschließend an der IBM 3090 weiter betrieben. Ein weiterer Kyocera 2200 war an die VAX angeschlossen und im VAX-Benutzerraum stationiert.

Daten:

- Auflösung: 300 dpi
- Druckgeschwindigkeit: 12 Seiten/min

#### Siemens 2200-3

Am 17. Dezember 1987 wurde als Haupt-Drucksystem der Laserdrucker Siemens 2200 Modell 3 geliefert; am 8. Februar 1988 ging er in den Benutzerbetrieb.

Daten:

- Auflösung: 240 dpi
- Druckgeschwindigkeit: 103 Seiten/min

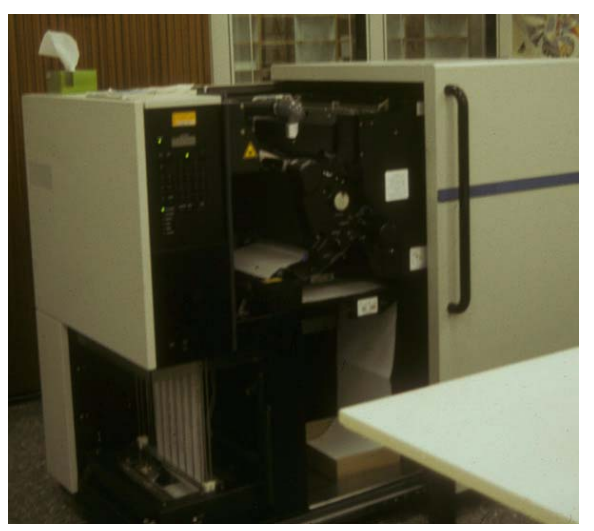

**Abb. 8: Laserdrucker Siemens 2200**

### Agfa P400PS

Der Agfa P400PS war der erste PostScript-Laserdrucker in der GWDG und an der VAX von November 1989 bis August 1993 in Betrieb. Ab 2. Mai 1992 war er nicht mehr an der IBM 3090 angeschlossen, sondern an der VAX 8650. Er wurde durch einen HP LaserJet 4 ersetzt.

Daten:

- Auflösung: 406 dpi
- Druckgeschwindigkeit: 12 Seiten/min

# QMS 810

Dieser PostScript-fähige Laserdrucker war seit 1990 an den PCs im Dialoggeräteraum II verfügbar.

Daten:

• Auflösung: 300 dpi

### **HP LaserJet IIIsi**

Der im Oktober 1991 beschaffte PostScript-Laserdrucker HP LaserJet IIIsi wurde im November 1993 so aufgerüstet, dass das Papier nun doppelseitig bedruckt werden konnte.

#### Daten:

- Auflösung: 300 dpi
- Druckgeschwindigkeit: 18 Seiten/min

# HP LaserJet 4 Si MX

Der im Juni 1993 beschaffte PostScript-Laserdrukker HP LaserJet 4 Si MX ersetzte im August 1993 den Agfa P400, womit die Qualität der Druckausgabe wesentlich gesteigert wurde:

Daten:

• Auflösung: 600 dpi

# Kyocera FS-3500

Im August und im Oktober 1993 gingen zwei Laserdrucker vom Typ Kyocera FS-3500 in den Benutzerbetrieb, letzterer mit einer Duplexeinheit, die es ermöglichte, beidseitig zu drucken.

# **Plotter**

Die Plotter (grafische Ausgabe auf Papier) waren zum Teil an der PDP-11/44 (bis 1992) angeschlossen, zum Teil direkt an einem IBM-3090-Kanal (Siemens 2200, Versatec C2766 und Benson 9215), über lokale Steuereinheit SEL 9474 (Calcomp 1012, 1051) und zum Teil an der VAX (Versatec V 80, Prism 132 und QMS LG 1200).

#### Calcomp 1012

Der Stiftplotter war seit November 1980 im Einsatz. Da die Fa. Calcomp den Wartungsvertrag gekündigt hatte, wurde er am 01.01.1992 abgeschafft.

#### Calcomp 1051

Dieser Stiftplotter blieb weiterhin im Einsatz – bis zu seiner Abschaffung mit der Außerdienststellung der IBM 3090.

#### Versatec V80

Der elektrostatische Plotter war bis 1991 an der VAX 8650 angeschlossen. Da dies an der VAX 9000 nicht möglich war, ging er im Jahr 1991 mit der Abschaffung der VAX 8650 außer Betrieb.

#### Prism 132

Der Farbrasterplotter gehörte seit 1985 zur Peripherie der VAXen.

### Versatec C2766-VV

An der Rechenanlage IBM 3090 gab es ab Januar 1989 die Möglichkeit, farbige Grafiken mit mehr als vier Farben bzw. farbige Flächengrafiken auf Papier oder Klarsichtfolie auszugeben. Hierfür stand der Thermotransfer-Plotter C2766-VV der Firma Versatec als neues Farbausgabegerät zur Verfügung.

Beim Thermotransfer-Verfahren wurden wachshaltige Farben von einem Farbträgerband durch Wärme abgelöst und auf das Ausgabemedíum übertragen. Da die Farben unter zusätzlichem Druck auf die Oberfläche des Ausgabemediums "geschweißt" wurden, waren die Plots absolut wischfest, lichtbeständig und von brillianter Qualität.

Für Liniengrafiken konnten die sieben Grundfarben – Schwarz, Rot, Grün, Blau, Magenta, Gelb und Cyan – verwendet werden. Zusätzlich standen für Flächengrafiken noch 249 verschiedene Farbschattierungen zur Verfügung.

Daten:

- Punktgröße: 0,08 mm
- nutzbare Zeichenfläche: 23,9 x 20,0 cm (DIN A4) bzw. 36,2 x 28,6 cm (DIN A3)

Der Versatec C2766 geht zum Jahresende 1993 wegen der hohen Wartungskosten außer Betrieb.

#### Benson 9215

Der elektrostatische Plotter wurde wegen seiner hohen Wartungskosten und der nachlassenden Ausgabequalität am 1. März 1992 abgeschafft.

#### HP 7600-355

Ab Anfang 1991 war im Rechenzentrum für die grafische Ausgabe ein elektrostatischer Farbplotter HP 7600 Modell 355 installiert. Dieser Farbrasterplotter bot die Möglichkeit, auch großformatige Zeichnungen bis DIN A0 in hoher Auflösung mit bis zu 2.000 Flächenfarben auszugeben. Er konnte auch für reine Schwarz/Weiß-Ausgaben verwendet werden.

### Daten:

- elektrostatisches Prinzip
- Auflösung: 406 dpi (= 160 Punkte/cm)
- Durchmesser der Schreibspitzen: 0,06 mm
- Anzahl Stiftelektroden: 160 pro cm (zwei gegeneinander versetzte Reihen im Abstand von 0,0625 mm)
- Farben: Cyan, Gelb, Magenta, Schwarz
- Das Papier machte 4 Durchläufe.
- Ausgabemedium: Endlospapier, Länge: 152,4 m und Breite: 91,4 cm, davon konnten maximal 86,3 cm für eine Zeichnung genutzt werden.

#### HP 7550A

Der Stiftplotter HP 7550A, angeschlossen an die VAX 9000, konnte ab Januer 1992 auch von der IBM 3090 für die Ausgabe von Plotdateien genutzt werden.

#### Daten:

- Typ: Flachbett-Stiftplotter mit Einzelblattverarbeitung und automatischer Zuführung bzw. Ablage des Papiers
- Schrittweite: 0,025 mm
- Plottersprache: HP-GL
- Anzahl Stifte: 8, auf einem Stiftkarussell angeordnet;
- Farben: Schwarz, Rot, Grün, Blau, Magenta Purpur), Gelb, Cyan (Türkis)
- Stiftart: Tintenkuli
- Strichbreite: 0,3 mm
- Blattgröße: DIN A3 (42,0 x 29,7 cm)
- nutzbare Zeichenfläche: 39,9 x 27,1 cm
- Stiftwechsel: Die Zeit für den Stiftwechsel betrug 2,5 Sekunden.

#### Tektronix 4692

Zum AYDIN-Grafiksystem beschaffte die GWDG einen Farb-Tintenstrahldrucker Tektronix 4692. An der VAX 9000 konnte dieses Gerät nicht weiter betrieben werden. Es wurde daher an die Grafik-Workstation DEC VAXstation 3540 angeschlossen.

#### Canon CLC 500

Ab Anfang 1993 war der Plotter/Kopierer Canon  $CLC<sup>1</sup>$  500 in Betrieb. Erstmals bestand im Rechenzentrum der GWDG die Möglichkeit, PostScript-Grafiken im Format DIN A3 auszugeben. Eine

<sup>1.</sup> CLC = Color Laser Copier

IPU<sup>1</sup> 10 ermöglichte die Nutzung des Kopierers als Plotter oder Scanner.

Daten:

- Verfahren: elektrostatisch
- Bildformate: DIN A4 und DIN A3
- Auflösung: 400 dpi (157 Punkte/cm), (280 dpi im DIN-A3-Format)
- Farbtiefe: 24 Bit, d. h. über 16 Mio. Farben pro Bildpunkt
- nutzbare Zeichenfläche: DIN A4: 19,8 x 29,1 cm DIN A3: 29,1 x 40,8 cm
- Grundfarben: Cyan, Gelb, Magenta und **Schwarz**
- Je Grundfarbe waren 256 Halbtonstufen möglich.
- Farbkopien auf Overhead-Folie waren möglich.
- IPU 10 Bildspeicher: 48 MB
- IPU 10 Textspeicher: 4 MB

Der CLC 500 wurde von einer Workstation "SUN SPARC 10" gesteuert.

#### Tektronix Phaser IISD

Ab November 1993 war ein weiterer PostScript-Farbdrucker im Einsatz, der hinsichtlich der Ausgabequalität höchsten Ansprüchen genügte. Es handelte sich um den Farbsublimationsdrucker Tektronix Phaser IISD, der aufgrund seiner stufenlosen Farbmischtechnik fotorealistische Farbbilder druckte.

Daten:

- Auflösung: 300 dpi
- Papiergröße: DIN A4 (200 x 238 mm)

Der Nachteil dieses Druckers muss auch genannt werden: Hinsichtlich des Verbrauchsmaterials war er besonders teuer – eine DIN-A4-Seite kostete etwa 7,50 DM.

#### HP DraftMaster MX Plus

Ab Dezember 1993 stand ein Stiftplotter für großformatige Darstellungen (bis maximal DIN A0), der HP DraftMaster MX Plus, zur Verfügung.

#### Daten:

- Stiftart: Tintenkuli, 7 Farben oder
- Stiftart: Tusche, 4 Strichstärken

#### **Grafische Ausgabe**

#### Computer Output on Microfilm

Im März 1988 wurde das Benson COM-Gerät von der PDP-11/44 auf eine DEC LSI-11 umkonfiguriert. Die Daten wurden wieder per Magnetband transferiert. Die "On-Line"-Verbindung zur PDP-11/44 musste aufgegeben werden, da sie auf einer Kanalkopplung zur Sperry 1100 basierte.

#### Agfa Matrix SlideWriter

Anfang 1991 wurde an den Kleinrechner Apple Macintosh IIcx im PC-Labor ein "Agfa Matrix Slide-Writer"-Diabelichter angeschlossen. Hier bestand die Möglichkeit, Computergrafik auf Farbdiapositivfilm, Farbnegativfilm oder Schwarz/Weiß-Negativfilm zu belichten. Die Auflösung betrug 4.096 x 2.732 Pixel und es konnten 16,7 Millionen Farbtöne dargestellt werden.

Daten:

- Auflösung: 4.096 x 2.732 Pixel
- Fläche: 36 x 24 mm
- Anzahl Farben: 16,7 Mio.
- Kamera: Pentax A3000
- Film: Kodak Ektachrome 100 ASA

#### **Grafische Eingabe**

#### Kamera-Scanner

1985 wurde ein Kamera-Scanner "Datacopy Model 900" beschafft und an einem IBM PC/AT in Betrieb genommen. Er gestattete das Digitalisieren grafischer Vorlagen bis zu einer Größe von etwa DIN A2. Das Gerät wurde bis 1992 im Rechenzentrum betrieben.

#### HP ScanJet

Ein DIN-A3-Flachbett-Scanner für scharz/weiße Vorlagen vom Typ HP ScanJet wurde ab 1990 an einem IBM PC/AT im PC-Labor betrieben.

#### Daten:

• Auflösung: 300 dpi

#### Epson GT-6000

Ein DIN A3 Flachbett-Scanner für farbige Vorlagen vom Typ Epson GT-6000 wurde ab 1990 an einem IBM PC/AT betrieben.

Daten:

• Auflösung: 400 dpi

#### DIGIPAD<sub>5</sub>

Das Grafik-Digitalisier-Tablett DIGIPAD 5 wurde nach Außerbetriebnahme der VAX 8650, an der es 1. IPU = Intelligent Processing Unit entity of the quasi in "real-time" betrieben wurde, zusammen mit

seinem Grafik-Preview-Bildschirm LEXIDATA 2400 an die VAXstation 3540 angeschlossen.

### Agfa ARCUS Plus

Ein farbiger Flachbett-Scanner Agfa ARCUS Plus mit Durchlichteinrichtung, die es gestattete, Filme zu scannen, wurde ab 1993 an einem Macintosh im PC-Labor betrieben.

Daten:

- Auflösung: 600 dpi
- Scan-Fläche: 22 x 35 cm
- Durchlicht-Fläche: 15,5 x 22 cm

### **5.1.12 Datenträger einlesen**

"Ein besonderes Problem für ein Rechenzentrum, welches Großrechenanlagen betreibt, besteht darin, Daten einzulesen, die auf anderen Systemen erfasst oder erstellt wurden und sich auf einem dafür spezifischen Datenträger in spezifischem Format befinden. Zunächst galt es nur, industriekompatible Magnetbänder, die auf fremden Magnetbandeinheiten beschrieben worden waren, zu lesen, aber schon in der Mitte der siebziger Jahre mussten Magnetbandkassetten verschiedener Größen und Aufzeichnungsverfahren und später Disketten aller gängigen Fabrikate verarbeitet werden. [...]

Ende 1988 wurde ein PC-kompatibler Rechner, der über Ethernet mit den Großrechnern IBM 3090 und VAX 8650 verbunden ist, zum Zweck der Dateiübertragung zwischen PCs und Großrechnern in Betrieb genommen. Dieser und weitere Rechner wurden später mit immer leistungsfähigeren Magnetbandkassettenlaufwerken und Wechselplatten ausgestattet, um neben dem Dateitransfer über Disketten auch die genannten anderen Speichermedien zur off-line-Übertragung auch größerer Dateien zu nutzen."<sup>1</sup>

#### **Lochstreifen**

Wegen mangelnder Nachfrage wurde im März 1988 die Verarbeitung von Lochstreifen mit der Abschaffung der Sperry 1100/82 nicht mehr unterstützt.

#### **Kassetten**

Am 1. Juni 1988 wurde das Spezialsystem zum Einlesen von Magnetbandkassetten von der Sperry 1100 auf die VAX 8650 umgestellt.

# **Disketten**

#### Scanner-AT

Seit März 1988 stand im VAX-Benutzeraum ein IBM PC AT "Scanner-AT" mit DECnet/EthernetAnschluss zum schnellen Dateitransfer (bis zu 8 KB/sec) zur VAX 8650 und zur IBM 3090 zur Verfügung.

### Daten:

- Festplattenkapazität: 20 MB
- Diskettenlaufwerk: 5,25" / 1,2 MB

### "Mikro 12"

Ab Anfang Dezember 1988 stand im Run-Übergaberaum des Rechenzentrums ein IBM-AT-kompatibler Mikrorechner zum Austausch von Dateien zwischen den Großrechnern der GWDG und Personal Computern über Disketten bereit. Der mit "Mikro 12" bezeichnete Rechner war über eine DECnet-Verbindung sowohl an die IBM 3090 als auch an die VAX 8650 angebunden.

8"-Disketten konnten direkt an der VAX 8650 eingelesen werden. Das Einlesen von Disketten mit unterschiedlichsten Herstellerformaten brauchte nicht mehr angeboten zu werden, da sich das MS-DOS/IBM-Format allgemein durchgesetzt hatte.

# **5.1.13 Texterfassung**

#### **Kurzweil Lesemaschine KDEM 1200**

"Seit 1985 stand den Benutzern des Rechenzentrums eine Omnifont-Lesemaschine Kurzweil KDEM2 1200 zur Verfügung, mit der nahezu beliebige gedruckte Texte als maschinenlesbare Zeichenfolgen erfasst werden können. Bei ihrer Beschaffung war diese Maschine ein Novum – zumindest an den Hochschulen der Bundesrepublik. Zur Übertragung der eingelesenen Texte auf die Großrechner der GWDG war die KDEM 1200 über eine Leitung mit der VAX-11/780 verbunden."<sup>3</sup>

Daten:

- DIN-A3-Flachbettscanner
- grafisches Tablett
- Lesegeschwindigkeit: 90.000 Zeichen/Std
- gute Schreibmaschinentexte: 25 40 Seiten pro **Stunde**
- gute Drucktexte: 10 25 Seiten pro Stunde

Wegen des aufwändigen Trainierens lohnte sich eigentlich nur die Erfassung größerer Texte ab etwa 20 - 30 Seiten.

Im Juni 1987 wurde der Hauptspeicher der Lesemaschine auf 25 MB erweitert und das Diskettensy-

<sup>1. &</sup>quot;GWDG – 25 Jahre Datenverarbeitung für die Wissenschaft" in Max-Planck-Gesellschaft, Berichte und Mitteilungen 3/95 [S. 40-43]

<sup>2.</sup> KDEM = Kurzweil Data Entry Machine

<sup>3. &</sup>quot;GWDG – 25 Jahre Datenverarbeitung für die Wissenschaft" in Max-Planck-Gesellschaft, Berichte und Mitteilungen 3/95 [S. 39]

stem wurde von 8"-Disketten auf 5,25"-Disketten umgestellt.

Ab August 1990 erfolgte die Ausgabe über die VAX 8650, mit der die Lesemaschine direkt verbunden war; ab Januar 1991 war es die VAX 9000.

Im April 1993 trat ein Defekt im Scan-System der Lesemaschine auf, dessen Behebung sich nicht mehr lohnte. Die KDEM wurde ausgemustert. Es standen seit einiger Zeit Ersatzsysteme bereit:

#### **Kurzweil Discover 386**

Ab August 1990 gab es alternativ zur Lesemaschine KDEM das Programm "Kurzweil Discover 386 Intelligent Scanning System", das mit einem herkömmlichen DIN-A4-Flachbettscanner HP Scanjet zusammen arbeiten konnte und auf einem herkömmlichen 386er-PC lief. Diese Technik löste über kurz oder lang die eigenständige Lesemaschine ab. Anfangs war sie nur für "einfache" Textvorlagen geeignet, d. h. Vorlagen in Schreibmaschinenschrift oder in unproblematischen Druckschriften. Das Vorhandensein acht verschiedener Wörterbücher (Deutsch, Englisch, Französisch, Finnisch, Niederländisch, Italienisch, Spanisch und Schwedisch) ermöglichte das Einlesen von fremdsprachigen Dokumenten. Die Software vermagte Texthervorhebungen wie Unterstreichungen, Hoch- und Tiefstellungen, Kursiva und unterschiedliche Schriftgrößen ebenso zu erkennen wie unterschiedliche Absatzformate, Tabulatoren, zwei- und mehrspaltige Druckvorlagen und Tabellen. Darüber hinaus konnten auch Grafiken jeglicher Art entweder gemischt mit Text oder allein für sich eingelesen werden.

Die Texte wurden nach Wunsch für die Weiterverarbeitung mit einem bestimmten PC-Textverarbeitungsprogramm vorformatiert.

Gute Druckvorlagen konnten in weniger als drei Minuten pro Seite verarbeitet werden. Das Programm bot auch die Möglichkeit des Batch-Betriebs, indem die Erstellung der Bit-Maps – das eigentliche Einscannen – von dem eigentlichen Leseprozess, der dann später unbeaufsichtigt erfolgen konnte, abgetrennt wurde.

# **Optopus**

Ein weiteres PC-orientiertes Texterfassungssystem, Optopus von Macrolog, wurde mit einem 600-dpi-Scanner Ricoh RS636 1991 in Betrieb genommen. Diese hohe Auflösung ermöglichte das Erkennen kleinerer und kleinster Buchstaben.

Optopus war für wissenschaftliche Anwendungen ("schwierige" Vorlagen, nicht-lateinische Schriften oder Non-Standard-Typografie) das leistungsfähigste System auf dem Markt.

Optopus war auf einem speziell ausgestatteten PC installiert. Dies war ein mit 33 MHz getakteter 386erAT mit 8 MB Hauptspeicher und einer Festplatte von 120 MB. Darüber hinaus befand sich in einem seiner Erweiterungssteckplätze ein weiterer 32-Bit-Prozessor mit 2 MB RAM<sup>1</sup>, der im wesentlichen zu Bitmuster-Vergleichen und zur Zeichensatzorganisation herangezogen wurde. Die Verwaltung für diese leistungsfähige Hardware übernahm das Betriebssystem Concurrent DOS 386 von Digital Research, welches trotz hoher MS-DOS-Kompatibilität Multi-tasking- und sogar Multiuserfähigkeiten bot.

Je nach Güte des Trainingssets ließen sich 30 - 40 Buchseiten pro Stunde verarbeiten.

Hinzu kam noch 1993 eine unter MS-Windows arbeitende Version von Optopus auf einem weiteren PC, der in das PC-Netz der GWDG eingebunden ist.<sup>2</sup>

# **5.1.14 Textverarbeitung**

#### **WordStar**

Der seit 1983 im Rechenzentrum eingesetzte Mikrorechner zur Textverarbeitung mit WordStar stand wegen seiner nicht mehr zeitgemäßen Leistungsfähigkeit ab Januar 1989 nicht mehr zur Verfügung.

### **TeX-Preview**

Der seit Juli 1987 im Dialoggeräteraum I installierte Ganzseitenbildschirm (Portraitformat, 1.200 x 1.664 Bildpunkte) am IBM AT "Preview-PC" wurde am 1. Februar 1993 abgeschafft, weil er zu sehr an Kontrast, Schärfe und Helligkeit verloren hatte. Neuere Möglichkeiten waren:

- Preview an einem Farbterminal IBM 3192G
- Preview an einem PC im PC-Netz der GWDG
- Preview an einem mit der VAX verbindbaren X-Window-Terminal.

#### **5.1.15 PC-Labor als Serviceangebot**

Im November 1990 wurde das PC-Labor eingerichtet. Ziel war, die Beratung der Benutzer bei Beschaffung und Betrieb von Arbeitsplatzcomputern und Workstations zu verbessern. Die Geräteausstattung sollte kontinuierlich ausgebaut werden und den Stand der Technik repräsentieren. Feste Beratungszeiten wurden zu bestimmten Themen angeboten:

- Scannen von Bildern
- **Bildverarbeitung**
- Konvertierung von Bilddateiformaten

<sup>1.</sup> RAM = Random Access Memory"

<sup>2.</sup> GWDG – 25 Jahre Datenverarbeitung für die Wissenschaft" in Max-Planck-Gesellschaft, Berichte und Mitteilungen 3/95 [S. 40]

- Netzwerktechnik
- Terminal-Emulationsprogramme
- **Dateitransfer**
- **Texterkennung**
- PC-Konfigurierung
- CAD, Leiterplattenentwurf
- multimediale Anwendungen

### **Arbeitsplätze im PC-Labor**

### DECstation 3100

- MIPS R2000 mit 16,67 MHz Taktfrequenz, 12 MB Hauptspeicher (HSP)
- Betriebssystem: ULTRIX
- TK50 Cartridge-System
- Netzwerkanschluss DECnet und TCP/IP

### Scanner-AT

- Intel 80386, 25 MHz Taktfrequenz, 8 MByte **HSP**
- Sigma LaserView Monochrom-Bildschirm 19" (1.664 x 1.200 Bildpunkte)
- HP ScanJet Flachbettscanner
- Programme: "Discover", "HP Scanning Gallery", MS "Paintbrush"

# AT-kompatibel

- Intel 80386, 20 MHz Taktfrequenz, 8 MByte **HSP**
- Anschluss an PLANET und mit Koax-Terminalanschluss an IBM 3090
- zur Demonstration von Terminalemulation mit Farbgrafik, Übertragen von Großrechner-Farbgrafik in das PC-System, Dateitransfer PC <-> Großrechner

#### ..CAD" AT-kompatibel

- Intel 80386, 25 MHz Taktfrequenz, 8 MByte HSP, mathematischer Coprozessor; Grafikadapter 8514/A
- IDEK iiyama Farbgrafikbildschirm 21" mit Artist-XJS-Farbgrafikadapter, NEC Multisync 3D Farbgrafikbildschirm 12"
- Programme: CAD mit "AutoCAD", Entwurf von Leiterplatten mit "AutoPACK-Router SMD"

Im Mai 1992 wurde eine leistungsfähigere Hardware eingesetzt: ein PC mit Intel 486, 50 MHz Taktfrequenz und 16 MB Hauptspeicher. Die eingebaute Festplatte hatte nun 120 MB Kapazität. Die Grafikkarte hatte eine Auflösung von 1.600 x 1.200 Bildpunkten bei 16 Farben. Es wurde ein 21"-Bildschirm eingesetzt. Auf das angeschlossene Digitalisiertablett konnten Vorlagen bis zum Format DIN A3 aufgelegt werden.

### "Demo-Tafel" IBM PS/2 Model 80

- Intel 80386, 20 MHz Taktfrequenz, 8 MB HSP
- SCSI-Festplatte
- NEC Multisync 4D
- Netzwerk: Ethernet, IBM Token-Ring, PLANET
- zur Demonstration von Terminalemulation mit Farbgrafik, Übertragen von Großrechner-Farbgrafik in das PC-System, Dateitransfer PC <-> Großrechner, Terminalemulation mit "Kermit", Umwandlung von Bild-Dateiformaten, "EmTeX"

#### Apple Macintosh IIcx

- Motorola 68020 mit 16 MHz Taktfrequenz, 1 MByte HSP
- NEC Multisync 3D
- Anwendungen: "OzTeX", "MS Word", "Hypercard", "Mac Conductor", Dateiumwandlungen Macintosh <-> MS DOS
- Anbindung des Macintosh über TCP/IP oder DECnet, dazu über "AppleTalk" in den "Public Folder"

# Ausgabe auf Farbdia

Ab Juni 1991 bestand die Möglichkeit der Ausgabe von Computer-Grafik auf Farb-Diapositiven. Zu diesem Zweck war an den Apple Macintosh IIcx ein Agfa-Matrix-SlideWriter-Diabelichter angeschlossen.

Da sowohl Pixel- als auch Vektorgrafiken von dem Macintosh-Programm "Conductor", das den Diabelichter steuerte, entgegengenommen wurden, konnte prinzipiell jede Art von computererzeugter Grafik auf Farb-Diapositive gebracht werden.

#### Daten:

- Auflösung: 4.096 x 2.732 Pixel auf 36 x 24 mm Diapositiv
- Anzahl Farben: 16,7 Millionen

Eine Kathodenstrahlröhre belichtete in drei Durchgängen – jeweils durch einen Filter mit den Grundfarben Rot, Grün und Blau – den in einer Pentax A3000 eingespannten 35-mm-Kodak-Ektachrome-Film mit 100 ASA. Die Bildröhre konnte durch Steuerung der Zeit, die der Kathodenstrahl auf einem bestimmten Bildpunkt ruhte, 256 Grauwerte erzeugen. Da die Farbinformation mit 24 Bit pro Pixel kodiert wurde, konnten 16,7 Millionen Farben auf das Dia gebracht werden.

# **Grafikdateien**

Für die Umwandlung von Grafikformaten stand eine Reihe von Programmen auf verschiedenen Rechnern zur Verfügung.

Probleme entstanden durch die Größe der Bilddateien (300.000 Bytes bis 1 MB), die vielfach nicht mehr auf eine Diskette passten und deren Übertragungszeit über das Netz nicht selten 10 bis 20 Minuten betrug.

### **ScreenMachine**

Ab März 1992 wurde im PC-Labor auch der Einstieg in multimediale Anwendungen geboten. In einen leistungsfähigen IBM-kompatiblen PC mit Intel-486- Prozessor war ein Echtzeit-Farbvideo-Digitizer, die "Screen Machine" der Firma Fast Electronic, eingebaut. Die Screen Machine konnte die Videosignale VHS, S-VHS, Video-8 und Hi8 verarbeiten und über die VGA-Grafikkarte des Computers darstellen. Durch die Karte wurden Bilder mit einer Auflösung von 640 x 512 Bildpunkten in 21 Bit Farbtiefe digitalisiert. Diese Einzelbilder konnten auf der Festplatte abgespeichert werden.

Ausstattung des Arbeitsplatzes:

- 486er IBM-kompatibler PC
- S-VHS-Recorder
- Hi8-Camcorder
- Farb-Flachbettscanner
- Sonv-Farb-Videomonitor
- Farb-Tintenstrahldrucker HP DeskJet 500C

# **5.1.16 DEC VAX 8600**

Am 6. November 1986 wurde die VAX-11/780 durch eine VAX 8600 mit Gleitkommazusatz<sup>1</sup> abgelöst. Bis auf die veralteten Wechselplattenlaufwerke vom Typ RK07 wurde die gesamte Peripherie übernommen. Hinzu kamen ein Wechselplattenlaufwerk DEC RA60 mit einer Kapazität von 205 MB, zwei Festplattenlaufwerke der Firma System Industries vom Typ SI 9751 (Kapazität je 414 MB) und SI 9761 mit zweimal 256 MB.

Es waren zwei Spulen-Magnetbandgeräte angeschlossen: ein SI 9700 der Firma System Industries und ein Streamer-Laufwerk TWF DU/F 880.

Die DEC VAX 8600 kam im Oktober 1984 auf den Markt. Sie war eine mikroprogrammierte mittlere Rechenanlage mit fehlertolerantem Design. Sie verfügte über eine 4-stufige Pipeline und einen Gleitkommabeschleuniger. Wie bei alle VAX-Rechnern lief das Betriebssystem  $VMS<sup>2</sup>$ .

#### Daten:

#### Prozessor:

- Technologie: ECL-Gate-Arrays
- Wortlänge: 32 Bits
- Taktfrequenz: 12,5 MHz (80 nsec)
- Leistung: 3,8 MIPS
- Bus: UNIBUS, MASSBUS, CI-Bus, SBI-Bus (13 MB/s)

Hauptspeicher:

- Technologie: 256 Kbit MOS-Chips
- Fehlerkorrektur: 1 Bit, ECC: 8 Bit pro 4 W
- Hauptspeicherkapazität: max. 32 MB
- Hauptspeicherkapazität bei der GWDG: 20 MB
- Zykluszeit: 650 nsec / 4 W

Pufferspeicher:

- Technologie: ECL
- Fehlerkorrektur: ECC
- Kapazität: 16 KB

Massenspeicher:

• Plattenspeicherkapazität: 1,5 GB

Ihre Hauptaufgabe übernahm die VAX 8600 von der VAX-11/780, nämlich die interaktive Grafik.

#### **5.1.17 DEC VAX 8650**

Am 2. November 1987 wurde der Prozessor der DEC VAX 8600 zu einem VAX-8650-System aufgerüstet. Die im Dezember 1986 auf den Markt gekommene VAX 8650 hatte mit 55 nsec eine kürzere Zykluszeit als die VAX 8600 (80 nsec) und einen größeren Pufferspeicher (64 KB). Damit erhöhte sich die Prozessorgeschwindigkeit um ca. 40 %, womit insgesamt 5 bis 6 MIPS an VAX-Rechenleistung zur Verfügung standen.

Eine Gleitkommaeinrichtung war weiterhin vorhanden, ebenso blieb es bei der Hauptspeichergröße von 20 MB.

#### Daten:

- Leistung: 5,5 MIPS
- Hauptspeicherkapazität: 20 MB
- Plattenspeicherkapazität: 1,5 GB

Zwei Magnetbandgeräte:

<sup>1.</sup> Floating Point Accelerator FP86-AA 2. VMS = Virtual Memory System

- ein schnelles Magnetbandgerät: 6.250, 1.600 und 800 bpi (SI 9700)
- ein langsames Magnetbandgerät mit 1.600 bpi (TWF DU/F 880)

Die übrige Peripherie blieb erhalten:

- 8"-Diskettenlaufwerke
- Laserdrucker QMS LG 1200
- 2 AYDIN-Farbmonitore
- 1 Inkjet-Farbdrucker (Tektronix 4692)
- 1 elektrostatischer Plotter (Versatec V80)
- 1 Digitalisiertablett (DIGIPAD 5)

Die VAX 8650 bildete zusammen mit einer DEC microVAX II einen VAX-Cluster mit folgenden Funktionen:

- zentraler DECnet-Server der Instituts- und Bereichsrechner
- Bereitstellung von VAX-Rechenkapazität für Spezialanwendungen
- Betrieb von Spezialperipherie und Einsatz von Spezialsoftware
- interaktive Grafik
- DECnet-Zugriff auf auswärtige Netze
- Anbindungen des Göttinger DECnets über Gateway-Komponenten an den Großrechner IBM 3090

Am 2. Dezember 1987 war die Verbindung zur IBM 3090 mittels eines INTERLINK-Rechners (intern microVAX II) betriebsbereit. Der Benutzerbetrieb auf dieser INTERLINK-Kopplung konnte am 5. Januar 1988 aufgenommen werden.

Die Massenspeicherkapazität wurde im Dezember 1987 um zwei Magnetplattenlaufwerke SI 93 à 900 MB erhöht. Damit standen insgesamt 3 GB Massenspeicher zur Verfügung. Im Jahr 1989 wurde der Hauptspeicher auf 36 MB erweitert, der Massenspeicher auf 4,2 GB, und es wurde ein SI DT 5250- 5 Cartridge Tape Subsystem angeschlossen.

Wegen ihrer nicht mehr zeitgemäßen Leistungsdaten wurde die VAX 8650 am 20. Februar 1991 abgebaut (Übergabe an das Rechenzentrum der Friedrich-Schiller-Universität Jena) und durch eine VAX 9000-210 ersetzt.

### **5.1.18 DEC VAX 9000**

Die DEC VAX 9000-210VP, der erste Vektorrechner des Herstellers Digital Equipment Corp., kam im Oktober 1989 auf den Markt. Es wurden über 250 Exemplare hergestellt.

Im Februar 1991 wurde in der GWDG die DEC VAX 8650 durch eine VAX 9000-210 mit Vektoreinrichtung ersetzt. Sie wurde am 21. Februar 1991 geliefert und am 22. Februar der GWDG betriebsbereit übergeben.

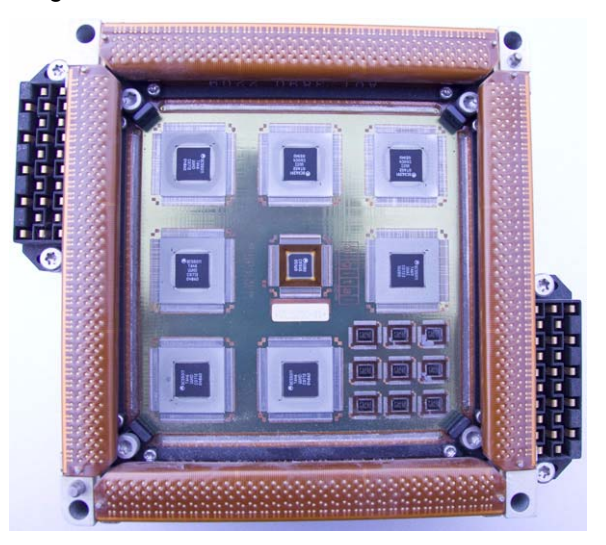

#### **Abb. 9: Prozessormodul der VAX 9000**

Abb. 9 zeigt eines der 16 Module, aus denen der Prozessor der VAX 9000 aufgebaut war. Die Chips stammten vom Hersteller Motorola.

Der Vektorprozessor besaß 16 Vektorregister für 64-Bit-Operanden, jedes Vektorregister fasste 64 Vektorkomponenten. Die Pipeline verarbeitete ein Real\*8-Wort pro Prozessorzyklus.

Daten:

- Technologie: Multi-Chip-Technik
- Wortlänge: 32 Bits
- Taktfrequenz: 62,5 MHz (16 ns)
- Skalarleistung: 20 MIPS
- Vektorleistung: 120 MFLOPS
- Hauptspeicherkapazität: 256 MB (bei der GWDG, max. 512 MB)
- Pufferspeicherkapazität: 128 KB pro Prozessor
- Plattenspeicherkapazität: 13,4 GB

Peripherie:

Festplatte RA90

- Anzahl Laufwerke: 8
- Kapazität pro Laufwerk: 1,3 GB

Festplatte SI93C

- Anzahl Laufwerke: 3
- Kapazität pro Laufwerk: 900 MB

### Magnetbandkassetten TA90E

• Art: Doppellaufwerk

#### Magnetband SI 9700

• (wurde von VAX 8650 übernommen und nur bis September 1991 angeboten)

Kassettenstation TA90

• Anzahl Laufwerke: 2

Im Mai 1994 kündigte die GWDG an, die VAX 9000 zum Ende des Jahres abzuschaffen – mit anschließender Fortsetzung der VMS-Funktionalität auf einer Workstation. Am 19. August 1996 erfolgte die Abschaltung der Rechenanlage DEC VAX 9000.

#### **5.1.19 DEC microVAX II**

Der "Supermikrocomputer" DEC microVAX II kam im Mai 1985 auf den Markt.

#### Daten:

Prozessor:

- Technologie: "VAX-on-a-Chip" VLSI-CMOS-Mikroprozessor MicroVAX 78032 und Gleitkomma-Chip MicroVAX 78132
- Wortlänge: 32 Bits

Hauptspeicher:

- Kapazität: max. 9 MB
- Massenspeicher:
- Festplatten: RD53
- Kapazität: 71 MB

Disketten:

• Doppel-Diskettenlaufwerk 5,25"

Im September 1985 schaffte die GWDG die erste microVAX II an; weitere Exemplare folgten im Dezember 1985 und im September 1989.

### **5.1.20 DEC PDP-11/44**

Die PDP-11/44 wurde bis Anfang 1992 betrieben. Angeschlossen waren grafische Ausgabegeräte.

#### **5.1.21 Erste Workstations**

#### **VAXstation 2000**

Die DEC VAXstation 2000 kam im Februar 1987 auf den Markt und war als Farbgrafik-Arbeitsstation mit einem 19"-Farbmonitor mit 1.024 x 864 Bildpunkten und einer Farbtiefe von 24 Bit ausgestattet. Neben dem MicroVAX-Mikroprozessor verfügte sie über einen Gleitkomma-Koprozessor und einen Grafik-Koprozessor.

#### Daten:

Prozessor:

- Typ: microVAX II Chipsatz
- Wortlänge: 32 Bits
- Zykluszeit: 400 nsec
- Hauptspeicher:
- Kapazität: max. 6 MB

Festplatten:

• Kapazität: 41 MB

Diskettenlaufwerk 5,25":

• Kapazität 1,2 MB

Magnetbandkassette:

• Kapazität 96 MB

CD-ROM-Laufwerk

#### **VAXstation 3100**

Die VAXstation 3100, eine Desktop-Workstation, kam im März 1989 auf den Markt.

#### Daten:

Prozessor:

- Typ: CVAX Chip
- Wortlänge: 32 Bits
- Taktfrequenz: 22,2 MHz
- Leistung: 5,2 MIPS

Hauptspeicher:

• Kapazität: 8 - 32 MB

Pufferspeicher:

- Kapazität (on-chip): 1 KB
- Kapazität (on-board): 32 KB

Festplatten:

• Kapazität: 100 - 332 MB

Magnetbandkassette:

• Kapazität 96 MB

CD-ROM-Laufwerk

#### **VAXstation 3520**

Die Grafik-Workstaton DEC VAXstation 3520 kam Anfang 1988 auf den Markt und war als Farbgrafik-Arbeitsstation mit einem 19"-Farbmonitor mit 1.280 x 1.024 Bildpunkten ausgestattet. Die Version 3520 war mit zwei Prozessoren auf einer Platine ausgestattet und konnte als 3540 (ab März 1989) vier Prozessoren auf einer Platine haben. Dabei begleiteten einen Prozessor jeweils ein Gleitkomma-Koprozessor und ein Grafik-Koprozessor.

# Daten:

- Wortlänge: 32 Bits
- Zykluszeit: 90 nsec
- Hauptspeicher-Kapazität: max. 64 MB
- Pufferspeicher-Kapazität: 64 KB
- Leistung: 3 VUPS pro Prozessor
- Plattenspeicher-Kapazität: 280 MB
- Diskettenlaufwerk 3,5" / 1,44 MB
- Magnetbandkassette TK70: 296 MB

Die VAXstation 3520 bei der GWDG war zunächst mit 24 MB Hauptspeicher und mit 1 GB Plattenspeicher ausgestattet. Ende 1990 wurde sie zur VAXstation 3540 ausgebaut und verfügte damit über vier Prozessoren. Ihre Leistung stieg damit auf 12 VUPS.

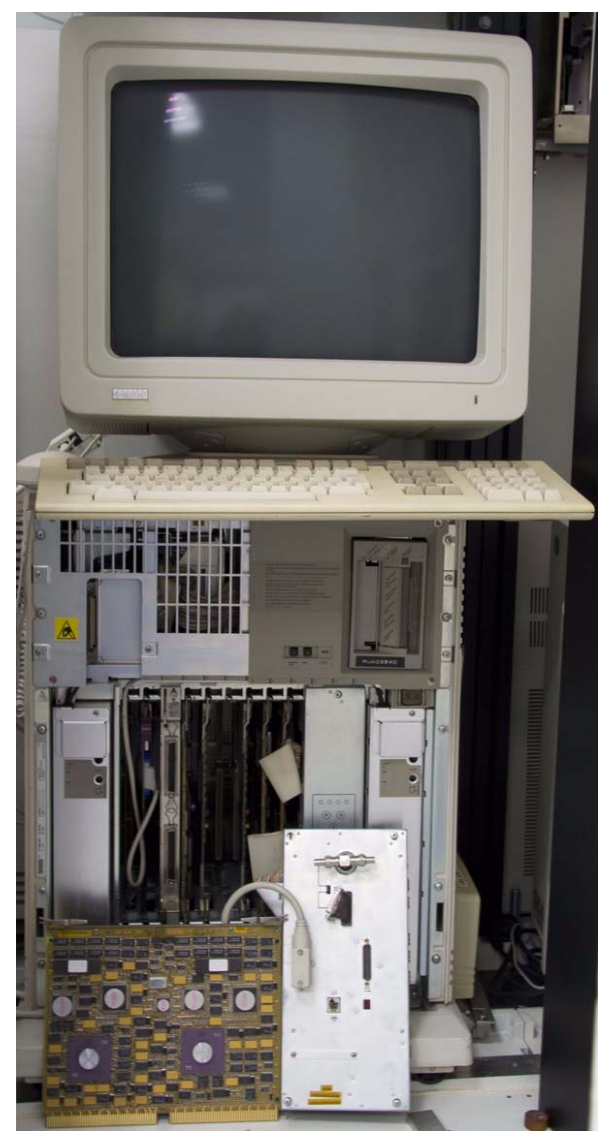

**Abb. 10: Die VAXstation 3540 im Rechnermuseum der GWDG**

### **DECstation 3100**

Bei den DECstations handelte es sich um RISC-Workstations mit MIPS-Mikroprozessor und dem Betriebssystem ULTRIX, der UNIX-Variante von DEC. Die DECstation 3100 kam im April 1989 auf den Markt.

Daten:

Prozessor:

- Typ: MIPS R2000A/R2010 Chipset
- Wortlänge: 32 Bits
- Taktfrequenz: 16,67 MHz
- Leistung: 16,2 MIPS, 3,7 MFLOPS

Hauptspeicher:

- Technologie: 1 Mbit DRAM-Chips auf 2 MB SIMMS, ECC, 120 nsec
- Kapazität: 8 24 MB

Pufferspeicher:

- Technologie: SRAM, 25 nsec
- Kapazität (Befehle): 64 KB
- Kapazität (Daten): 64 KB

Festplatten:

- Anschluss: SCSI
- Kapazität: max. 3 x 332 MB

#### **5.1.22 Parallelrechner**

Um das Leistungsangebot auf den für ein wissenschaftliches Rechenzentrum erforderlichen Stand zu bringen, sollte ein Parallelrechner beschafft werden.

Im Folgenden ist nachzuvollziehen, welch ein langwieriges Unterfangen dies im letzten Jahrzehnt des 20. Jahrhunderts war.

Im Jahr 1987 initiierte die GWDG das Projekt "Parallelrechner für die Grundlagenforschung". "Gemeinsam mit Wissenschaftlern der Universität Göttingen und den Göttinger Max-Planck-Instituten sollte im Rahmen dieses Projektes ein Parallelrechner beschafft und von der GWDG betrieben werden. Projektziele waren die Integration des Parallelrechners in den wissenschaftlichen Rechnerbetrieb, die Entwicklung von parallelisierten Anwendungsprogrammen und der Einsatz des Rechners für rechenintensive Forschungsaufgaben."<sup>1</sup>

<sup>1. &</sup>quot;GWDG – 25 Jahre Datenverarbeitung für die Wissenschaft" in Max-Planck-Gesellschaft, Berichte und Mitteilungen 3/95 [S. 29]

#### **SUPRENUM**

Am 12. Januar 1989 stellte einer der Entwickler, Prof. Dr. U. Trottenberg in einem Vortrag über das Thema "SUPRENUM – Architekturmodell, Programmiermodell, Anwendungen" den Parallelrechner vor. Am 21. August 1989 stellte die GWDG einen Antrag an die DFG für den Parallelrechner der Firma SUPRENUM1.

"Unter den 1987 verfügbaren Parallelrechnermodellen wurde von der GWDG zunächst das SUPRE-NUM-System ausgewählt, eine von der Gesellschaft für Mathematik und Datenverarbeitung, Bonn-Birlinghofen und deutschen DV-Firmen getragene Parallelrechnerentwicklung, deren Hard- und Softwarekonzeption zum damaligen Zeitpunkt anderen Systemen überlegen war. Leider konnte das SUPRENUM-Konsortium diese Konzepte nicht zügig genug in ein marktreifes Produkt umsetzen. so daß dieses Beschaffungsvorhaben aufgegeben werden mußte."2

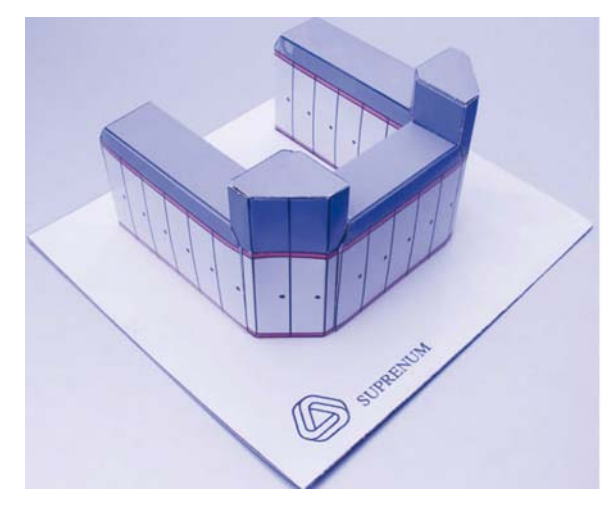

### **Abb. 11: Papiermodell des SUPRENUM**

Die deutsche Firma SUPRENUM GmbH stellte insgesamt sechs Exemplare des auf dem Mikroprozessor 68000 basierenden Parallelrechners her, den meisten Interessenten reichte dann aber das Papiermodell.

#### **KSR1**

In einem neuen Anlauf wurde ab 1989 das Auswahlverfahren wieder aufgenommen. Am 15. Mai 1991 wurde ein Antrag an die DFG für einen Parallelrechner der Firma Kendall Square Research (KSR) gestellt.

2. "GWDG – 25 Jahre Datenverarbeitung für die Wissenschaft" in Max-Planck-Gesellschaft, Berichte und Mitteilungen 3/95 [S. 29]

Am 19. Juni 1991 konnten die Vertragsverhandlungen mit KSR beginnen, ab dem 18. Dezember 1991 führte die GWDG in Manchester auf dem ersten Rechner von KSR in Europa Testläufe durch.

Am 23. März 1992 begutachtete eine Kommission der DFG in Göttingen den KSR-Antrag und am 23. Oktober 1992 kam es zum Vertragsabschluss mit KSR. Die KSR1-32 wurde am 16. November 1992 geliefert und am 24. November betriebsfertig übergeben.

Daten:

- Anzahl Prozessoren: 32
- Taktfrequenz: 20 MHz
- Leistung pro Prozessor: 40 MFLOPS
- Gesamtleistung: 1,28 GFLOPS
- Speicher pro Prozessor: 32 MB
- Hauptspeicherkapazität: 1 GB
- Plattenspeicherkapazität: 24 GB

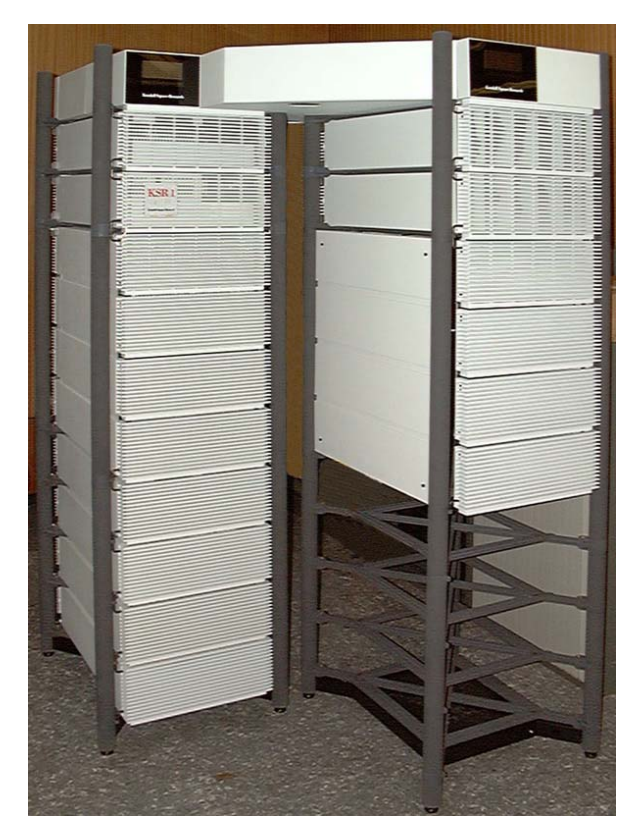

#### **Abb. 12: Die KSR1**

"Das herausragende, zu dieser Zeit einzigartige Merkmal des KSR-Systems ist die Speicherorganisation nach dem Prinzip des virtuell gemeinsamen Speichers. Obwohl der Speicher physikalisch auf die einzelnen Prozessoren des Systems verteilt ist, kann der Benutzer die verteilten Daten über einen globalen Adressraum ansprechen."<sup>3</sup>

<sup>1.</sup> SUPRENUM = Super-Rechner für numerische Anwendungen

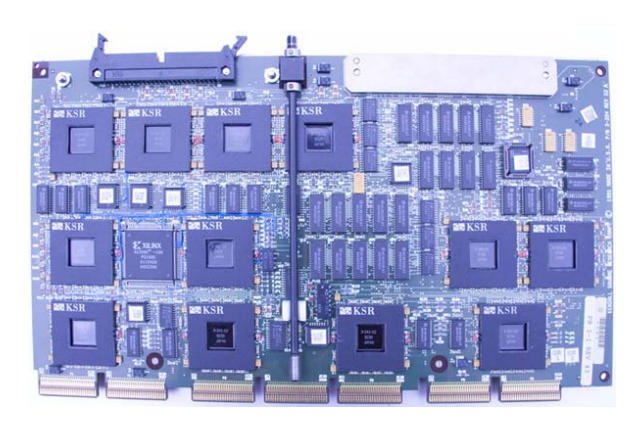

**Abb. 13: Die Prozessorplatine der KSR1, Prozessorseite**

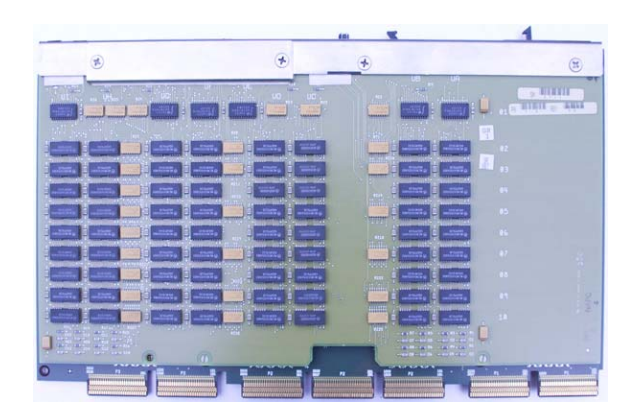

#### **Abb. 14: Die Prozessorplatine der KSR1, Speicherseite**

"Der Grundbaustein eines Parallelrechners KSR1 ist ein Prozessor-Speicher-Element bestehend aus einem superskalaren Prozessor, einem lokalen Cache-Speicher und einer Verbindung zu den anderen Prozessor-Speicher-Elementen. Der Prozesssor besitzt eine superskalare 64-Bit-Architektur und eine Taktrate von 20 MHz; er setzt sich aus vier funktionalen Einheiten zusammen, nämlich Cell Execution Unit (CEU), External I/O Unit (XIU), Integer Processing Unit (IPU) und Floating Point Unit (FPU). Alle funktionalen Einheiten arbeiten im Pipeline-Modus, können also eine Instruktion pro Prozessorzyklus beginnen; zusätzlich enthält jedes Instruktionswort zwei Instruktionen, von denen die eine entweder für CEU oder XIU und die andere entweder für IPU oder FPU bestimmt sind (dual instruction mode). Innerhalb der funktionalen Einheiten wird die Nutzung der Pipelines durch einen relativ großen Registersatz, z. B. 64 FPU-Register, unterstützt. Jeder Prozessor bildet zusammen mit einem lokalen Cache-Speicher von 32 MByte ein Prozessor-Speicher-Element. Dieser lokale Speicher enthält einen weiteren Subcache-Speicher, der in

jeweils 256 KByte für Instruktionen und Daten aufgeteilt ist. Damit wird ein einheitlicher Adreßraum durch eine dreistufige Speicherhierarchie realisiert: lokaler Subcache-Speicher, lokaler Cache-Speicher und Gesamtheit aller Cache-Speicher.

Bis zu 32 Prozessor-Speicher-Elemente sind durch einen schnellen gerichteten Ring miteinander verbunden, der als slotted ring im Pipeline-Modus bis zu 1 Gbyte pro Sekunde überträgt und als "Ring:0" bezeichnet wird. In einer zweiten Hierarchiestufe, die bei der GWDG allerdings nicht realisiert ist, können bis zu 34 Ringe des Typs "Ring:0" zu einem Ring verbunden werden, der als "Ring:1" bezeichnet wird."<sup>1</sup>

Der Magnetplattenspeicher ist als RAID<sup>2</sup>-5-System ausgeführt. Aus 1 GB-Festplatten ist eine Konfiguration von 3 RAID-5-Einheiten mit jeweils 5 x 2 1-GB-Festplatten aufgebaut.

#### **5.1.23 Das Ende der IBM 3090**

Die Abschaffung der IBM 3090 vor allem wegen der hohen Watungskosten erfolgte Ende 1993. Die bereits vorhandenen Workstations zeigten, dass auf die IBM 3090 verzichtet werden konnte.

"Ursprünglich war geplant, die IBM 3090 bis zum Ende des Jahres 1993 außer Dienst zu stellen und zu verkaufen. Zu diesem Zeitpunkt sind sowohl die Hardware-Wartungsverträge als auch die Softwarelizenzen abgelaufen. Wegen der erst Ende des Jahres aufgetauchten Schwierigkeiten bei der Migration zum Workstationcluster wird dieser Termin geringfügig hinausgeschoben, und zwar bis Anfang Februar. Für den Monat Januar ist vorgesehen, die IBM 3090 so gut es geht weiter in Betrieb zu halten. Gegenwärtig wird geplant, noch die Monatsabrechnung Januar laufen zu lassen und die IBM 3090 dann spätestens am 14. Februar endgültig auszuschalten."<sup>3</sup>

Am 9. März 1994 wurde die IBM 3090 zum letzten Mal bei der GWDG abgeschaltet, der Abbau begann am nächsten Tag.

#### **5.1.24 Ausblick**

Mit IBM 3090 und DEC VAX 9000 endete die Ära der zentralen Großrechner. Sie wurden verdrängt durch leistungsfähige "Workstations", die zentral in großer Anzahl für verschiedene Aufgaben spezialisiert wurden und dezentral in großer Anzahl mit dem Rechenzentrum vernetzt wurden.

Eyßell

<sup>3. &</sup>quot;GWDG – 25 Jahre Datenverarbeitung für die Wissenschaft" in Max-Planck-Gesellschaft, Berichte und Mitteilungen 3/95 [S. 29]

<sup>1.</sup> GWDG-Nachrichten 2/1993

<sup>2.</sup> RAID = Redundant Array of Inexpensive Disks

<sup>3.</sup> GWDG-Nachrichten 1/1994

# <span id="page-37-0"></span>**6. Kurse des Rechenzentrums**

### **6.1 Allgemeine Informationen zum Kursangebot der GWDG**

### **6.1.1 Teilnehmerkreis**

Das Kursangebot der GWDG richtet sich an die Mitarbeiterinnen und Mitarbeiter aus den Instituten der Universität Göttingen und der Max-Planck-Gesellschaft sowie aus anderen wissenschaftlichen Einrichtungen, die zum erweiterten Benutzerkreis der GWDG gehören. Eine Benutzerkennung für die Rechenanlagen der GWDG ist nicht erforderlich.

### **6.1.2 Anmeldung**

Anmeldungen können schriftlich per Brief oder per Fax unter der Nummer 0551 201-2150 an die

GWDG Kursanmeldung Postfach 2841 37018 Göttingen

oder per E-Mail an die Adresse support@gwdg.de mit dem Betreff "Kursanmeldung" erfolgen. Für die schriftliche Anmeldung steht unter

#### **http://www.gwdg.de/index.php?id=799**

ein Formular zur Verfügung. Telefonische Anmeldungen können wegen der Einbeziehung der Kurse in die interne Kosten- und Leistungsrechnung der GWDG nicht angenommen werden. Aus diesem Grund können Anmeldungen auch nur durch den Gruppenmanager – eine der GWDG vom zugehörigen Institut bekannt gegebene und dazu autorisierte Person – oder Geschäftsführenden Direktor des Instituts vorgenommen werden. Die Anmeldefrist endet jeweils sieben Tage vor Kursbeginn. Sollten nach dem Anmeldeschluss noch Teilnehmerplätze frei sein, sind auch noch kurzfristige Anmeldungen in Absprache mit der Service-Hotline bzw. Information (Tel.: 0551 201-1523, E-Mail: support@gwdg.de) möglich.

#### **6.1.3 Kosten bzw. Gebühren**

Die Kurse sind – wie die meisten anderen Leistungen der GWDG – in das interne Kosten- und Leistungsrechnungssystem der GWDG einbezogen. Die bei den Kursen angegebenen Arbeitseinheiten (AE) werden vom jeweiligen Institutskontingent abgezogen. Für die Institute der Universität Göttingen und der Max-Planck-Gesellschaft erfolgt keine Abrechnung in EUR.

### **6.1.4 Rücktritt und Kursausfall**

Absagen durch die Teilnehmer oder die zugehörigen Gruppenmanager bzw. Geschäftsführenden Direktoren können bis zu acht Tagen vor Kursbeginn erfolgen. Bei späteren Absagen durch die Teilnehmer oder die zugehörigen Gruppenmanager bzw. Geschäftsführenden Direktoren werden die für die Kurse berechneten Arbeitseinheiten vom jeweiligen Institutskontingent abgebucht. Sollte ein Kurs aus irgendwelchen Gründen, zu denen auch die Unterschreitung der Mindestteilnehmerzahl bei Anmeldeschluss sowie die kurzfristige Erkrankung des Kurshalters gehören, abgesagt werden müssen, so werden wir versuchen, dies den betroffenen Personen rechtzeitig mitzuteilen. Daher sollte bei der Anmeldung auf möglichst vollständige Adressangaben inkl. Telefonnummer und E-Mail-Adresse geachtet werden. Die Berechnung der Arbeitseinheiten entfällt in diesen Fällen selbstverständlich. Weitergehende Ansprüche können jedoch nicht anerkannt werden.

### **6.1.5 Kursorte**

Alle Kurse finden in Räumen der GWDG statt. Der Kursraum und der Vortragsraum der GWDG befinden sich im Turm 5 bzw. 6, UG des Max-Planck-Instituts für biophysikalische Chemie, Am Faßberg 11, 37077 Göttingen. Die Wegbeschreibung zur GWDG bzw. zum Max-Planck-Institut für biophysikalische Chemie sowie der Lageplan sind im WWW unter dem URL

**http://www.gwdg.de/index.php?id=13**

zu finden.

# **6.1.6 Ausführliche und aktuelle Informationen**

Ausführliche Informationen zu den Kursen, insbesondere zu den Kursinhalten und Räumen, sowie aktuelle kurzfristige Informationen zum Status der Kurse sind im WWW unter dem URL

**http://www.gwdg.de/index.php?id=57**

zu finden. Anfragen zu den Kursen können an die Service-Hotline bzw. Information per Telefon unter der Nummer 0551 201-1523 oder per E-Mail an die Adresse support@gwdg.de gerichtet werden.

# **6.2 Kurse von Oktober bis Dezember 2010 in thematischer Übersicht**

### **EDV-Grundlagen und Sonstiges**

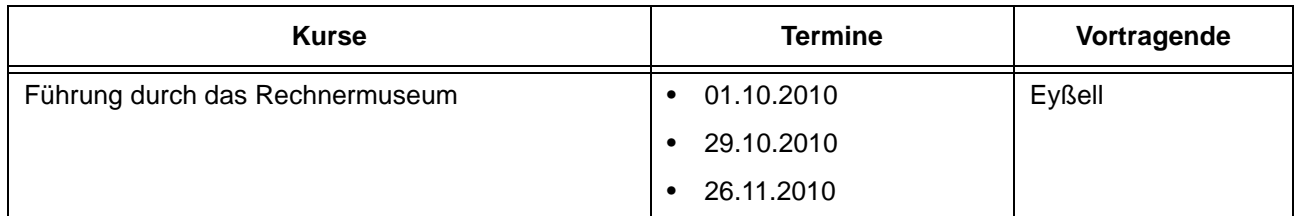

# **Kurse Termine Vortragende** Grundkurs UNIX/Linux mit Übungen | 26.10.2010 - 28.10.2010 | Hattenbach UNIX für Fortgeschrittene **•** 15.11.2010 - 17.11.2010 Dr. Sippel UNIX/Linux-Arbeitsplatzrechner – Installation und Administration • 06.12.2010 - 07.12.2010 Dr. Heuer, Dr. Sippel UNIX/Linux-Server – Grundlagen der Administration | • 08.12.2010 - 09.12.2010 | Dr. Heuer, Dr. Sippel UNIX/Linux – Systemsicherheit für Administratoren | • 10.12.2010 | Dr. Heuer, Dr. Sippel

# **Betriebssysteme**

### **Netze / Internet**

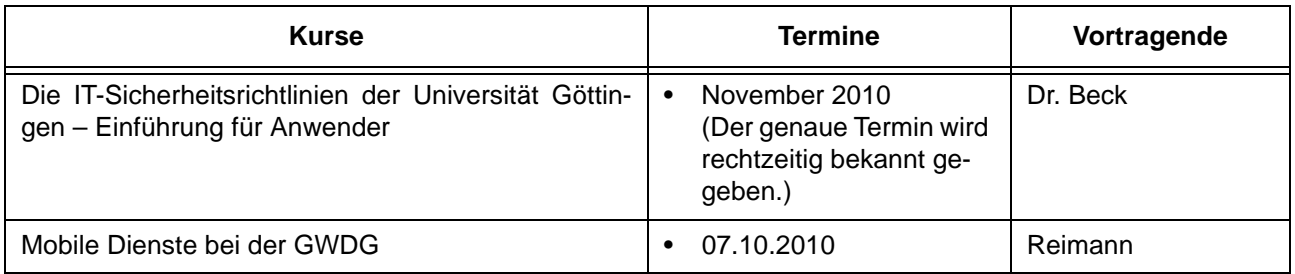

# **Grafische Datenverarbeitung**

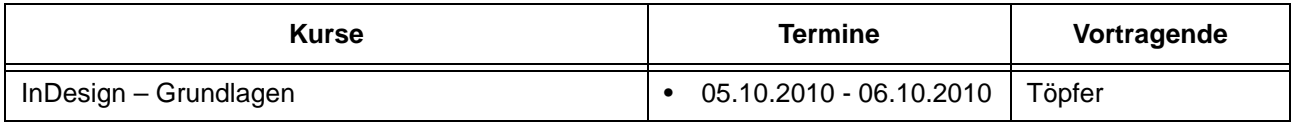

# **Sonstige Anwendungssoftware**

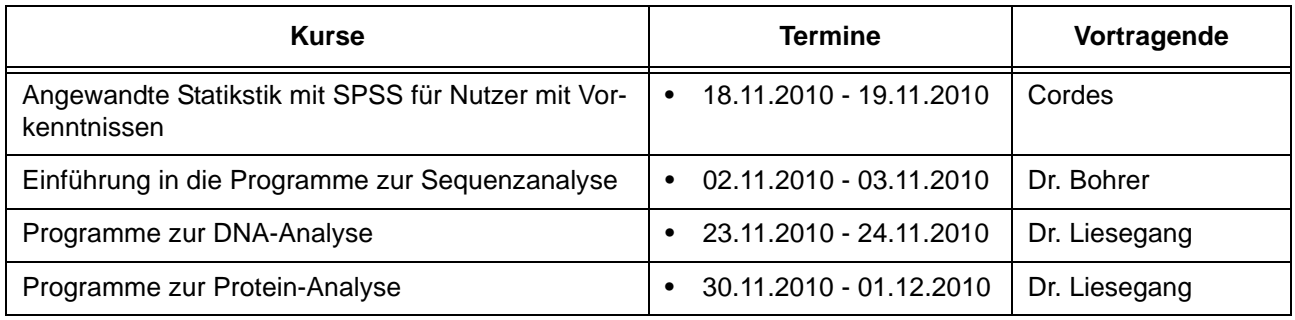

# **Programmiersprachen**

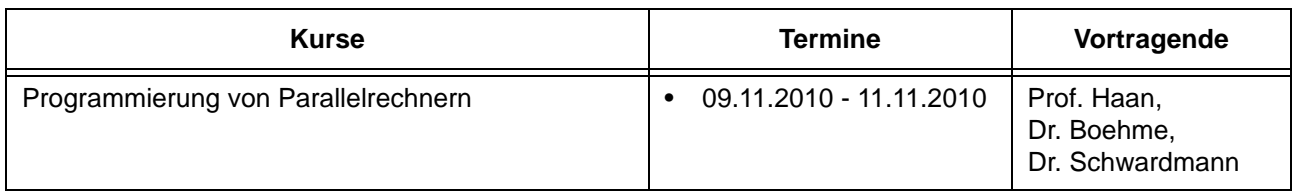

# **6.3 Kurse von Oktober bis Dezember 2010 in chronologischer Übersicht**

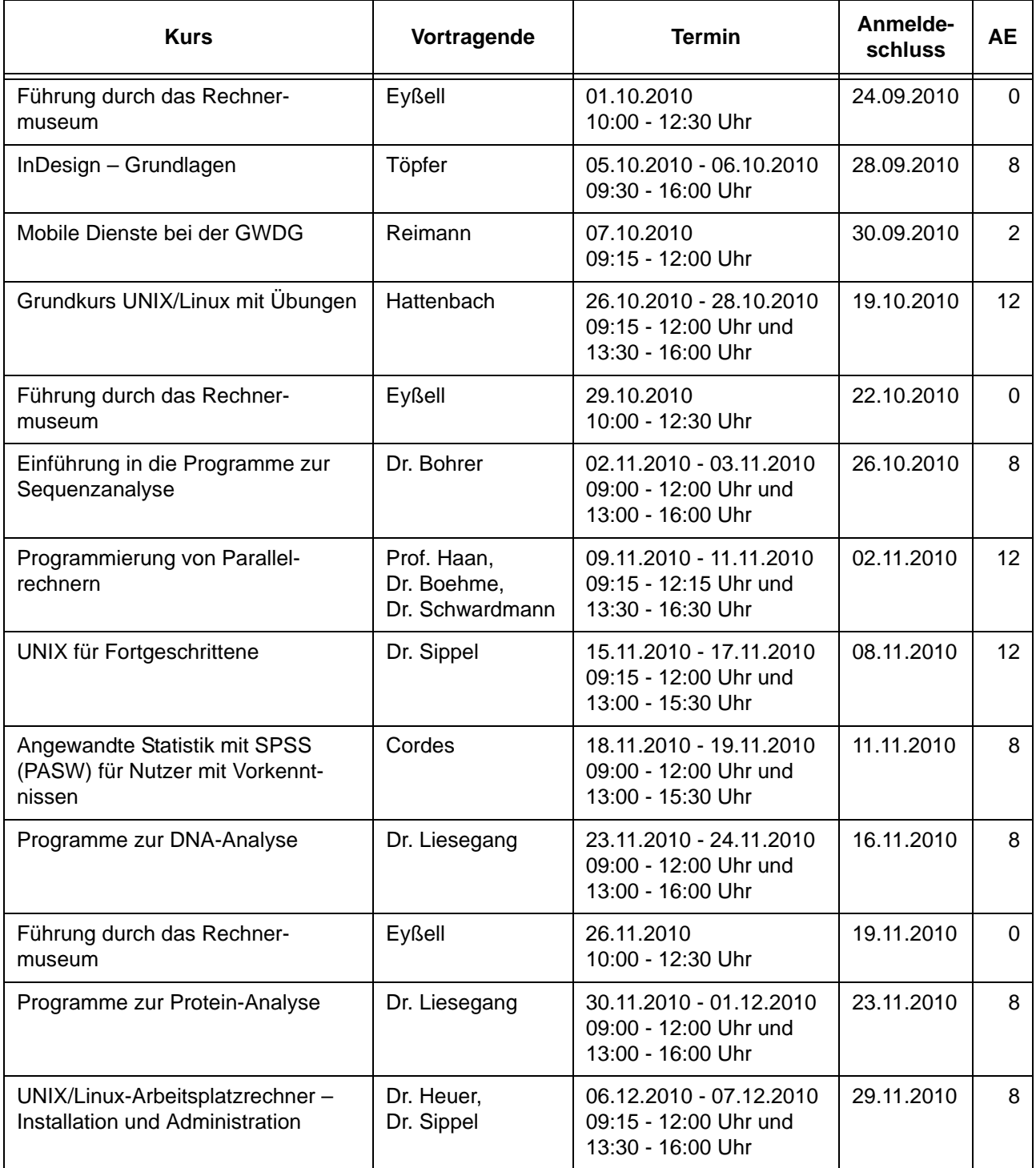

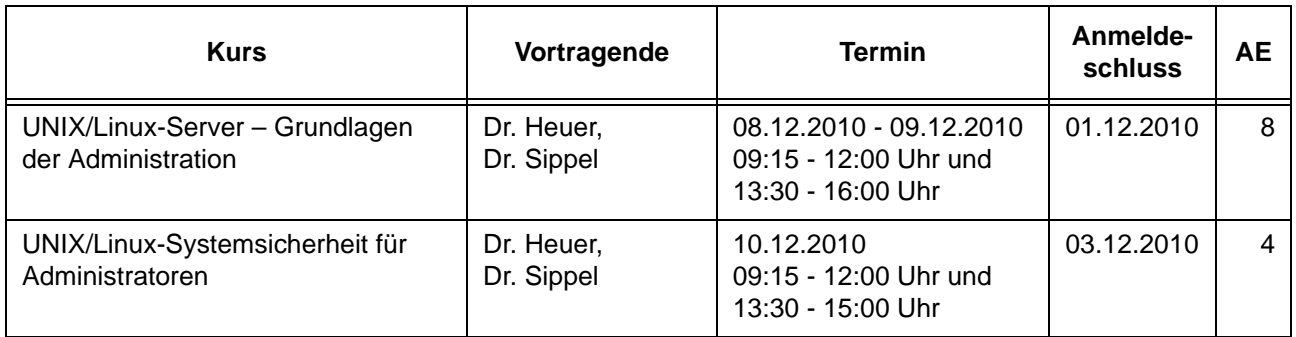

# <span id="page-40-0"></span>**7. Betriebsstatistik August 2010**

# **7.1 Nutzung der Rechenanlagen 7.2 Betriebsunterbrechungen**

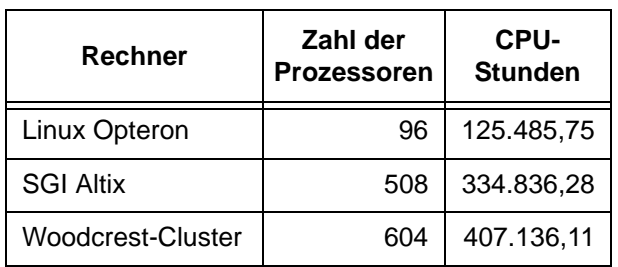

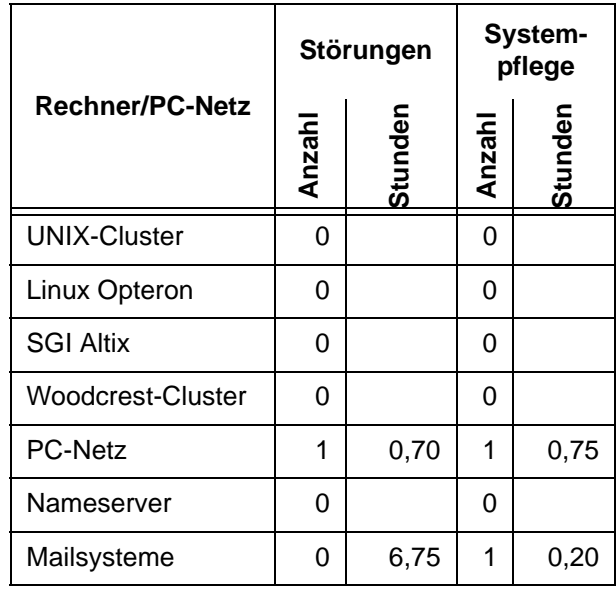

# <span id="page-41-0"></span>**8. Autoren dieser Ausgabe**

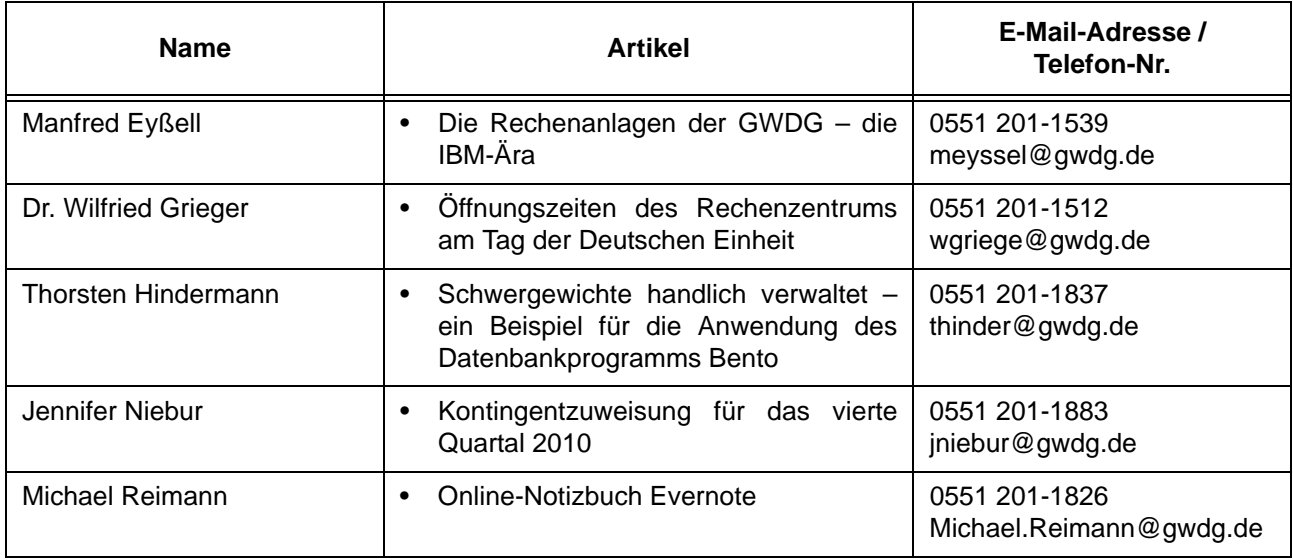